Министерство науки и высшего образования Российской Федерации Федеральное государственное бюджетное образовательное учреждение высшего образования «Кубанский государственный университет» Экономический факультет

> УТВЕРЖДАЮ: Проректор по учебной работе и качеству образования - первый

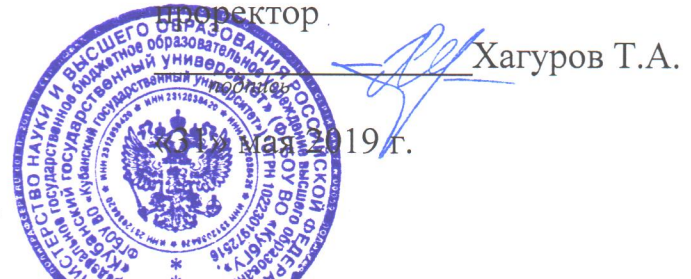

# РАБОЧАЯ ПРОГРАММА ДИСЦИПИЙНЫ (МОДУЛЯ) Б1.В.13 Алгоритмы решения нестандартных задач

Направление подготовки: 27.03.05 Инноватика

Направленность (профиль): Управление инновационной деятельностью

Программа подготовки: прикладной бакалавриат

Форма обучения:

очная

Квалификация (степень) выпускника

бакалавр

## 1. ЦЕЛИ И ЗАДАЧИ УЧЕБНОЙ ДИСЦИПЛИНЫ

#### 1.1 Цель и задачи дисциплины

Программа дисциплины «Алгоритмы решения нестандартных задач» разработана по направлению подготовки 27.03.05 Инноватика: Управление инновационной деятельностью. Дисциплина является важной составляющей образования специалиста в области системного анализа и рассматривает методы поиска путей и создания различных инноваций.

Целью дисциплины является получение знаний и развитие навыков у студентов по системному анализу различных систем, развитие творческого подхода к решению нестандартных задач и овладение методологией поиска новых решений в виде программы планомерно направленных действий, зависящих от сложности решаемой задачи.

#### Задачи дисциплины изучить:

- методы психологической активизации мышления;
- методы систематизированного поиска;
- методы направленного поиска;
- методы управления.

Для решения сравнительно простых задач целесообразно использовать методы, относящиеся к двум первым группам. Методы направленного поиска специально создавались для решения сложных задач и, несмотря на сложность этих методов, их применение в данном случае оказывается оправданным. Применение же методов направленного поиска для простых задач может оказаться нецелесообразным из-за того, что сложность самих методов будет выше сложности решаемой задачи или по причине непригодности этих методов для решения таких задач.

#### 1.2 Место дисциплины (модуля) в структуре образовательной программы

Дисциплина «Алгоритмы решения нестандартных задач» изучается в 7-м семестре и использует разносторонние знания, полученные студентами в предыдущих семестрах. Преподавание дисциплины ведется в виде лекций, лабораторных и самостоятельных занятий. Лекционная часть дается студентам в электронном виде. Большая часть лекционного материала дается в интерактивном режиме. Основная цель лабораторных занятий - углубленное изучение методик, освоенных в лекционном курсе, с использованием современного программного обеспечения и отработка умений и навыков решения изобретательских задач и принятия решений в нестандартных ситуациях.

Студенты, обучающиеся дисциплине «Алгоритмы решения нестандартных задач» должны владеть навыками логического мышления. Для целостности восприятия материала изучению дисциплины должны предшествовать такие дисциплины учебного плана как: «Управление инновационными проектами», «Теория и системы управления», «Системный анализ, оптимизация и принятие решений», «Теория игр и исследование операций». Сама дисциплина «Алгоритмы решения нестандартных задач» должна предшествовать дисциплинам: «Управление интеллектуальными активами», «Компьютерное обеспечение проектного менеджмента», «Программные средства обеспечения управления проектами».

#### 1.3 Перечень планируемых результатов обучения по дисциплине (модулю), соотнесенных с планируемыми результатами освоения образовательной программы

Процесс изучения дисциплины направлен на формирование следующих компетенций: ПК-4.

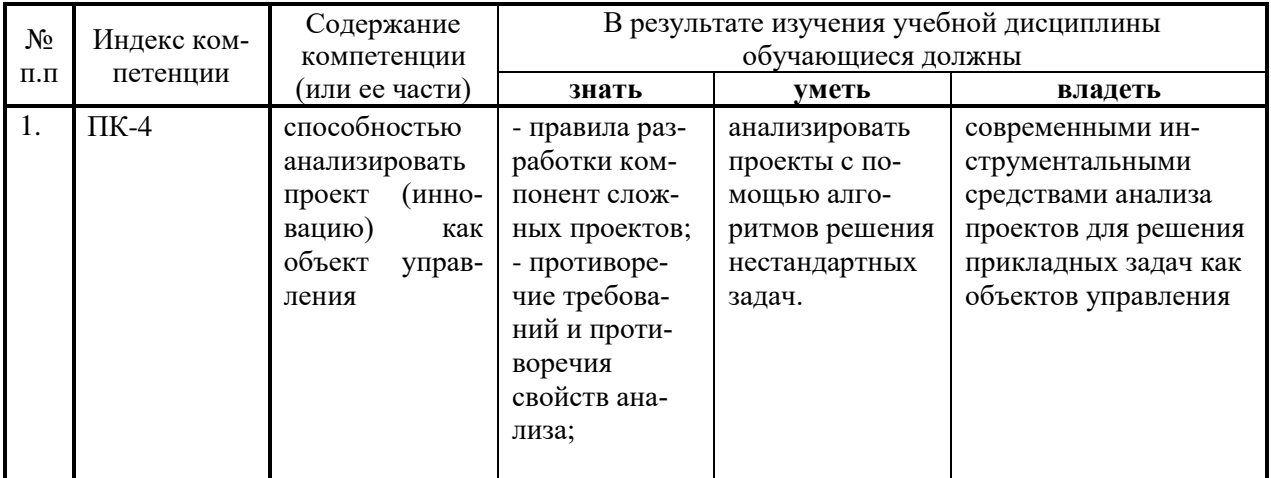

#### $2.$ Структура и содержание дисциплины

#### 2.1 Распределение трудоемкости дисциплины по видам работ

Общая трудоёмкость дисциплины составляет 3 зач.ед. (108 часов), их распределение по видам работ представлено в таблице

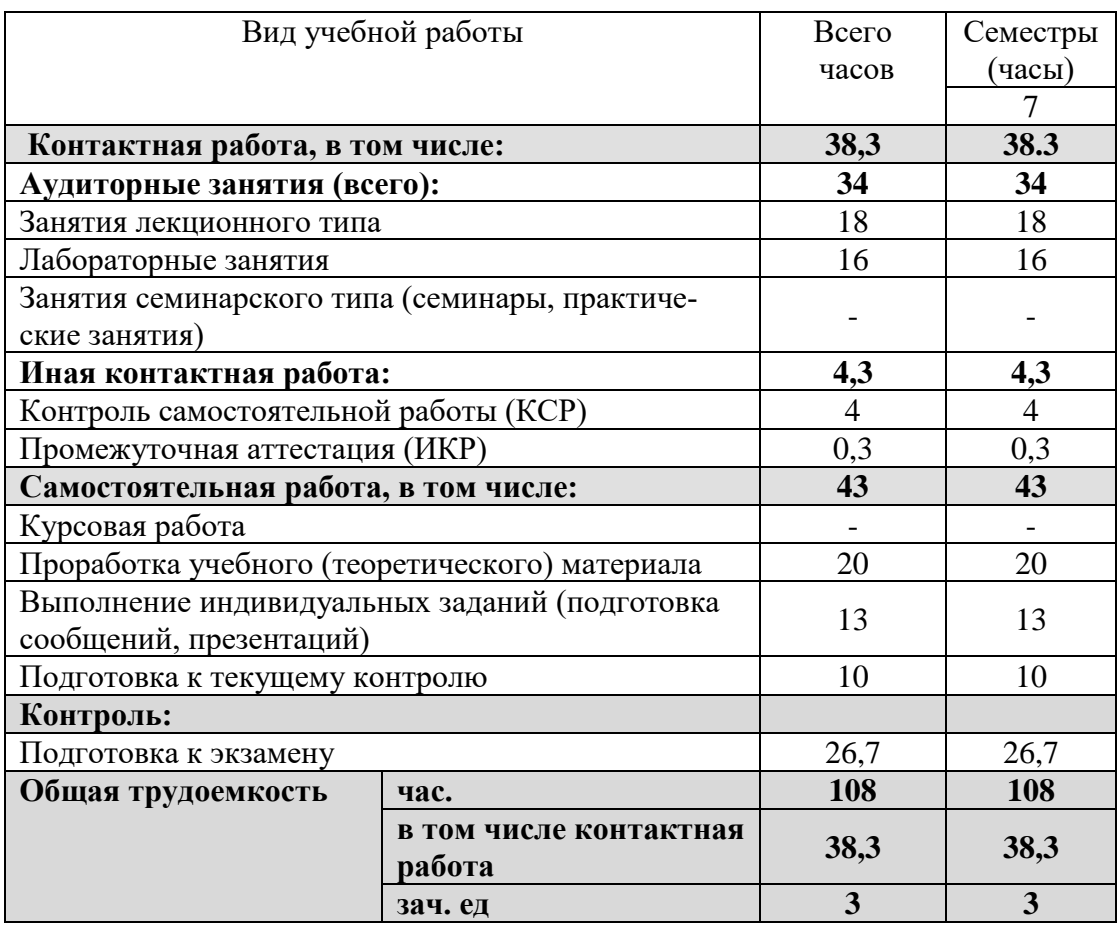

## **2.2 Структура учебной дисциплины**

Распределение видов учебной работы и их трудоемкости по разделам дисциплины. Разделы дисциплины, изучаемые в 7 семестре

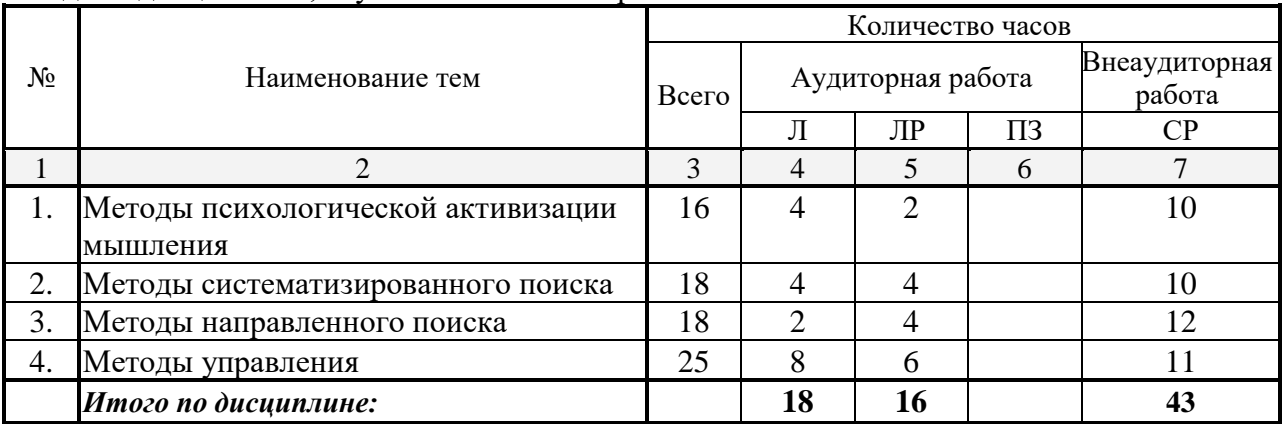

Примечание: Л – лекции, ПЗ – практические занятия / семинары, ЛР – лабораторные занятия, СР – самостоятельная работа студента.

#### **2.3 Содержание разделов (тем) дисциплины: 2.3.1 Занятия лекционного типа**

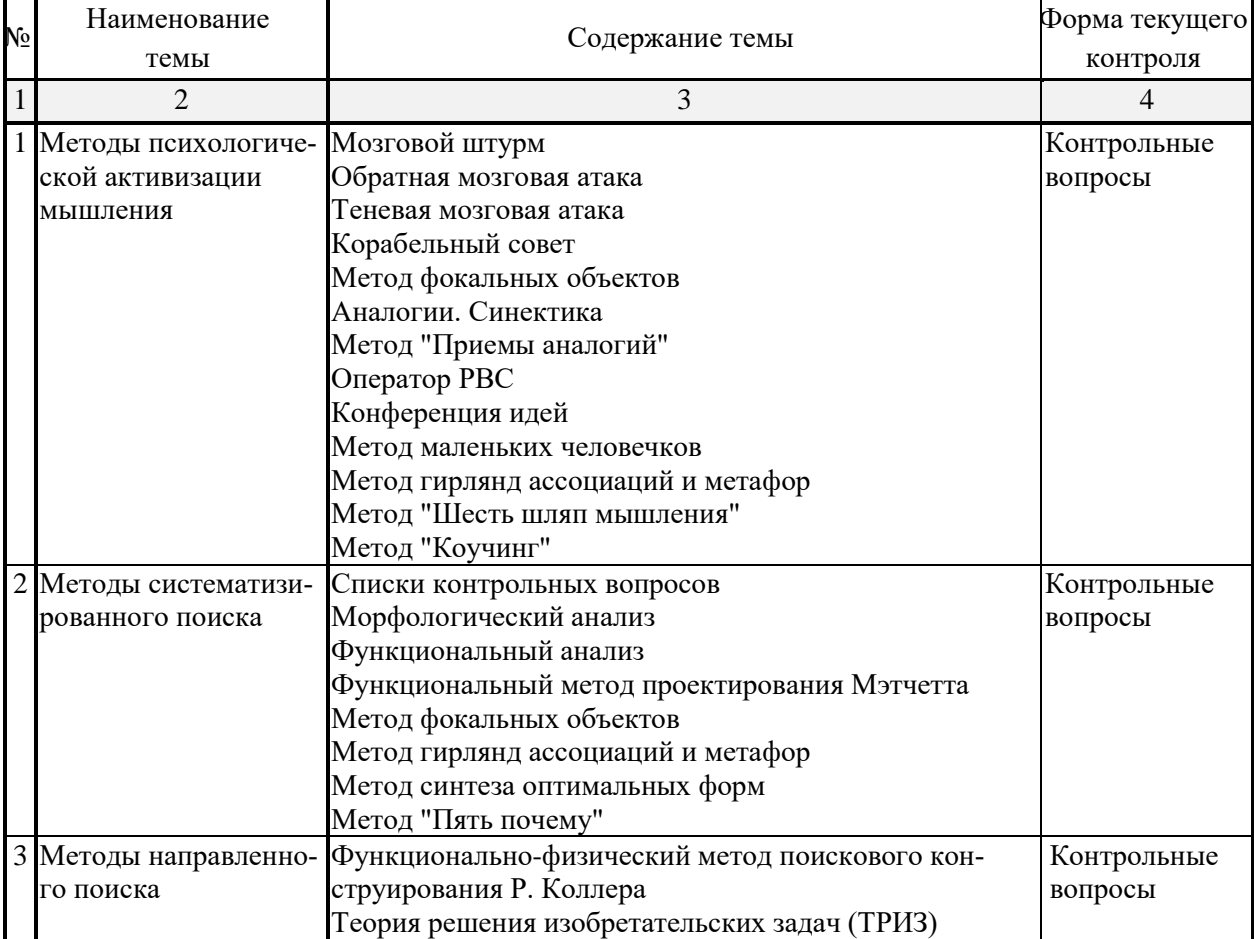

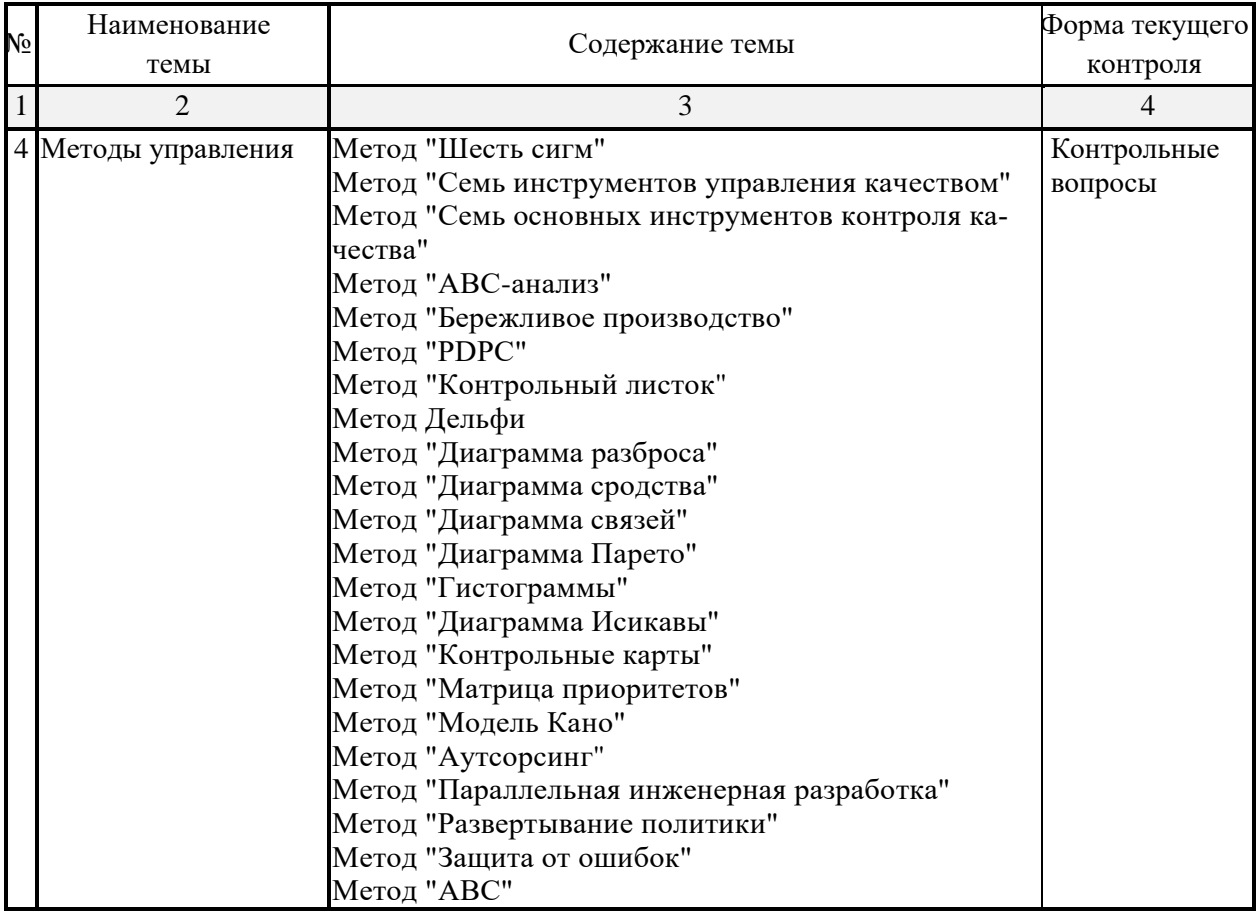

## **2.3.2 Занятия семинарского типа**

Занятия семинарского типа не предусмотрены учебным планом.

## **2.3.3 Лабораторные занятия**

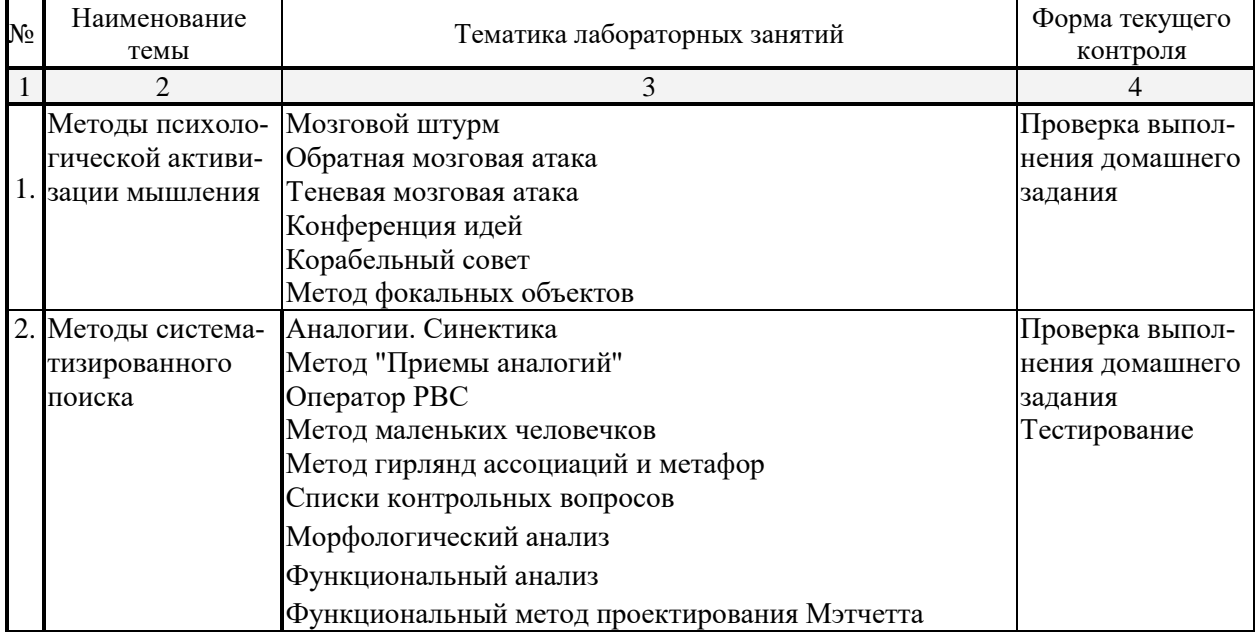

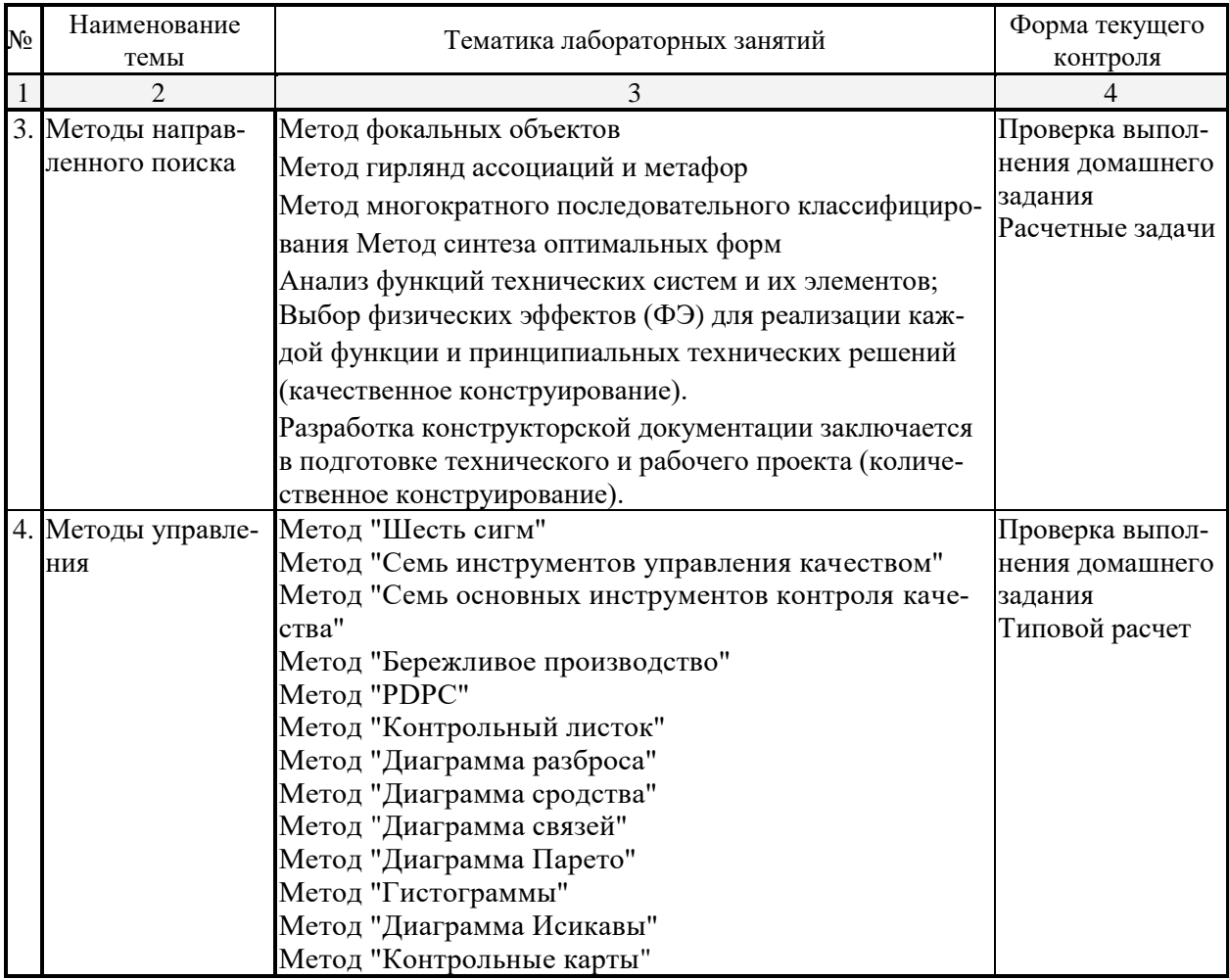

### **2.3.4 Примерная тематика курсовых работ**

Курсовые работы не предусмотрены учебным планом.

#### **2.4 Перечень учебно-методического обеспечения для самостоятельной работы обучающихся по дисциплине (модулю)**

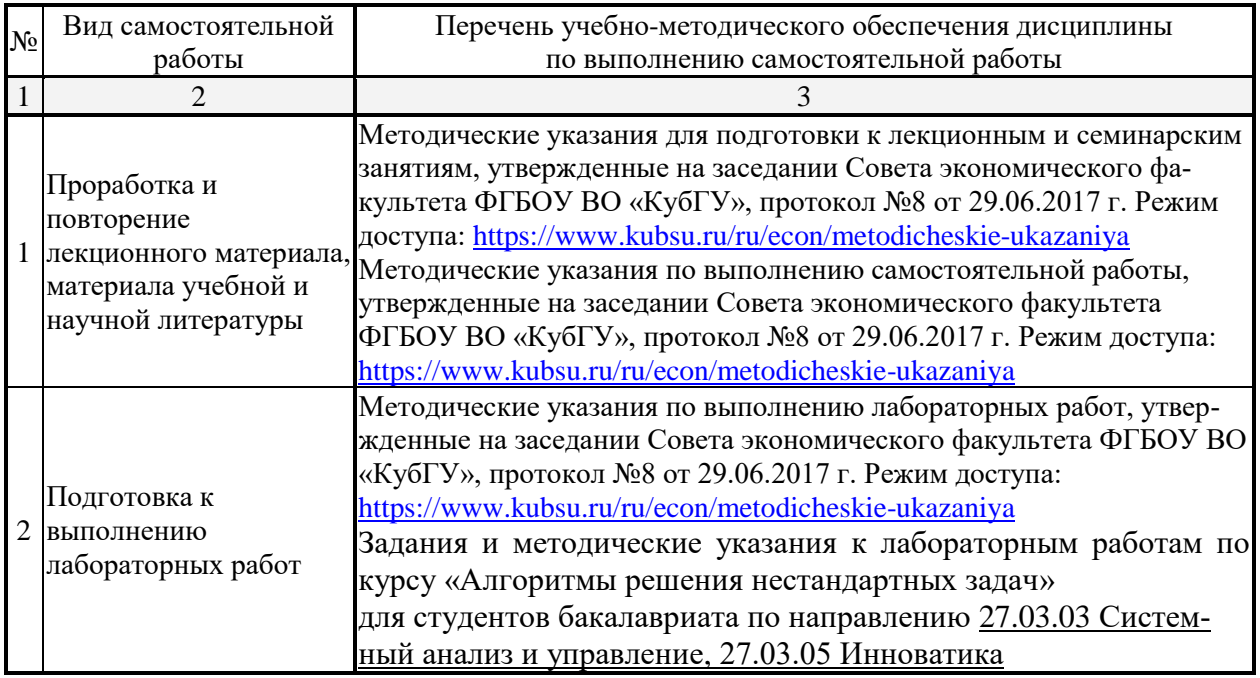

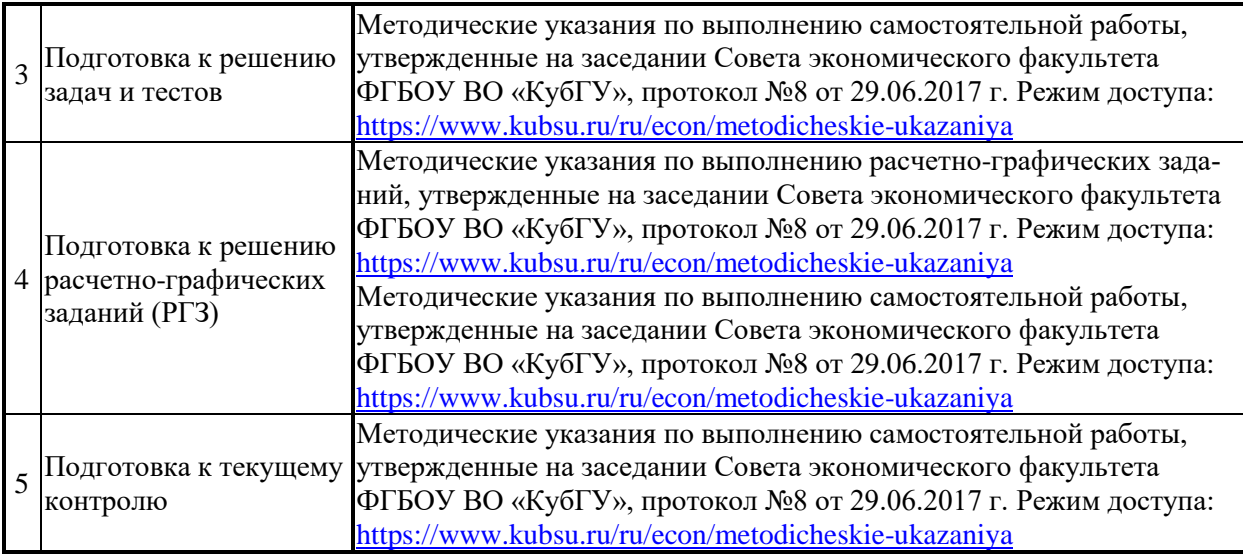

Учебно-методические материалы для самостоятельной работы обучающихся из числа инвалидов и лиц с ограниченными возможностями здоровья (ОВЗ) предоставляются в формах, адаптированных к ограничениям их здоровья и восприятия информации:

Для лиц с нарушениями зрения:

– в печатной форме увеличенным шрифтом,

– в форме электронного документа,

Для лиц с нарушениями слуха:

– в печатной форме,

– в форме электронного документа.

Для лиц с нарушениями опорно-двигательного аппарата:

– в печатной форме,

– в форме электронного документа,

Данный перечень может быть конкретизирован в зависимости от контингента обучающихся.

#### **3. Образовательные технологии**

В процессе изучения дисциплины лекции, практические занятия, консультации являются ведущими формами обучения в рамках лекционно-семинарской образовательной технологии.

Лекции излагаются в виде презентации с использованием мультимедийной аппаратуры. Данные материалы в электронной форме передаются студентам.

Основной целью практических занятий является разбор практических ситуаций. Дополнительной целью практических занятий является контроль усвоения пройденного материала. На практических занятиях также осуществляется проверка выполнения заданий.

При проведении практических занятий участники закрепляют пройденный материал путем обсуждения вопросов, требующих особого внимания и понимания, отвечают на вопросы преподавателя и других слушателей, осуществляют решения тестов, направленных на повторение лекционного материала и нормативных документов по изучаемой тематике, выполняют решение задач, которые способствуют развитию практических навыков в области изучаемой дисциплины.

В число видов работы, выполняемой слушателями самостоятельно, входят:

1) поиск и изучение литературы по рассматриваемой теме;

2) поиск и анализ научных статей, монографий по рассматриваемой теме.

Интерактивные образовательные технологии, используемые в аудиторных занятиях: при реализации различных видов учебной работы (лекций и практических занятий) используются следующие образовательные технологии: дискуссии, презентации, конференции. В сочетании с внеаудиторной работой они создают дополнительные условия формирования и развития требуемых компетенций обучающихся, поскольку позволяют обеспечить активное взаимодействие всех участников. Эти методы способствуют личностно-ориентированному подходу.

Все перечисленные виды и формы учебной работы и текущего контроля направлены на формирование у обучающихся профессиональных компетенций, предусмотренных при планировании результатов обучения по дисциплине «Бухгалтерская (финансовая) отчетность» и соотнесенных с планируемыми результатами освоения образовательной программы.

Для инвалидов и лиц с ограниченными возможностями здоровья устанавливается особый порядок освоения указанной дисциплины. В образовательном процессе используются социально-активные и рефлексивные методы обучения, технологии социокультурной реабилитации с целью оказания помощи в установлении полноценных межличностных отношений с другими студентами, создании комфортного психологического климата в студенческой группе. Вышеозначенные образовательные технологии дают наиболее эффективные результаты освоения дисциплины с позиций актуализации содержания темы занятия, выработки продуктивного мышления, терминологической грамотности и компетентности обучаемого в аспекте социально-направленной позиции будущего экономиста, и мотивации к инициативному и творческому освоению учебного материала.

#### **4. Оценочные средства для текущего контроля успеваемости и промежуточной аттестации**

Освоение дисциплины предполагает две основные формы контроля – текущая и промежуточная аттестация.

Текущий контроль успеваемости осуществляется в течение семестра, в ходе повседневной учебной работы и предполагает овладение материалами лекций, литературы, программы, работу студентов в ходе проведения практических занятий, а также систематическое выполнение тестовых работ, решение практических задач и иных заданий для самостоятельной работы студентов. Данный вид контроля стимулирует у студентов стремление к систематической самостоятельной работе по изучению дисциплины. Он предназначен для оценки самостоятельной работы слушателей по решению задач, выполнению практических заданий, подведения итогов тестирования. Оценивается также активность и качество результатов практической работы на занятиях, участие в дискуссиях, обсуждениях и т.п. Индивидуальные и групповые самостоятельные, аудиторные, контрольные работы по всем темам дисциплины организованы единообразным образом. Для контроля освоения содержания дисциплины используются оценочные средства. Они направлены на определение степени сформированности компетенций.

Промежуточная аттестация студентов осуществляется в рамках завершения изучения дисциплины и позволяет определить качество усвоения изученного материала, предполагает контроль и управление процессом приобретения студентами необходимых знаний, умения и навыков, определяемых по ФГОС ВО по соответствующему направлению подготовки в качестве результатов освоения учебной дисциплины.

Оценочные средства для инвалидов и лиц с ограниченными возможностями здоровья выбираются с учетом их индивидуальных психофизических особенностей.

– при необходимости инвалидам и лицам с ограниченными возможностями здоровья предоставляется дополнительное время для подготовки ответа на экзамене;

– при проведении процедуры оценивания результатов обучения инвалидов и лиц с

ограниченными возможностями здоровья предусматривается использование технических средств, необходимых им в связи с их индивидуальными особенностями;

– при необходимости для обучающихся с ограниченными возможностями здоровья и инвалидов процедура оценивания результатов обучения по дисциплине может проводиться в несколько этапов.

Процедура оценивания результатов обучения инвалидов и лиц с ограниченными возможностями здоровья по дисциплине (модулю) предусматривает предоставление информации в формах, адаптированных к ограничениям их здоровья и восприятия информации:

Для лиц с нарушениями зрения:

– в печатной форме увеличенным шрифтом,

– в форме электронного документа.

Для лиц с нарушениями слуха:

– в печатной форме,

– в форме электронного документа.

Для лиц с нарушениями опорно-двигательного аппарата:

– в печатной форме,

– в форме электронного документа.

Данный перечень может быть конкретизирован в зависимости от контингента обучающихся.

#### **4.1 Оценочные средства для текущего контроля успеваемости**

**4.1.1. Вопросы контрольного опроса в рамках занятий лекционного и семинарского типа**

#### *Контрольные вопросы по теме «Методы психологической активизации мышления», «Методы систематизированного поиска»*

- 1. В чем заключается Мозговой штурм
- 2. Что особенного в Обратная мозговая атака
- 3. Теневая мозговая атака
- 4. Корабельный совет
- 5. Метод фокальных объектов
- 6. Аналогии. Синектика
- 7. Метод "Приемы аналогий"
- 8. Оператор РВС
- 9. Конференция идей
- 10. Метод маленьких человечков
- 11. Метод гирлянд ассоциаций и метафор
- 12. Метод "Шесть шляп мышления"
- 13. Метод "Коучинг"
- 14. Морфологический анализ
- 15. Функциональный анализ
- 16. Функциональный метод проектирования Мэтчетта
- 17. Метод фокальных объектов
- 18. Метод гирлянд ассоциаций и метафор
- 19. Метод многократного последовательного классифицирования
- 20. Метод синтеза оптимальных форм
- 21. Метод системного экономического анализа и поэлементной отработки конструктивных решений
- 22. Метод "Пять почему"

*Перечень компетенций, проверяемых оценочным средством:*

ПК-4. *Знает* - правила разработки компонент сложных проектов; противоречие требований и противоречия свойств анализа.

Критерии оценки:

«неудовлетворительно» – если студент не знает значительной части материала изучаемой темы, допускает существенные ошибки, с большими затруднениями отвечает по заданному вопросу темы;

«удовлетворительно» – студент демонстрирует фрагментарные представления о содержании изучаемой темы, усвоил только основной материал, но не знает отдельных деталей, допускает неточности, недостаточно правильные формулировки, нарушает последовательность в изложении программного материала;

«хорошо» – студент демонстрирует общие знания по теме семинара, твердо знает материал по теме, грамотно и по существу излагает его, не допускает существенных неточностей в ответе на вопрос, может правильно применять теоретические положения;

«отлично» – студент демонстрирует глубокие и прочные системные знания по изучаемой теме, исчерпывающе, последовательно, грамотно и логически стройно излагает ответ, не затрудняется с ответом при видоизменении вопроса, умеет самостоятельно обобщать и излагать материал, не допуская ошибок.

#### **4.1.2. Комплект тестовых заданий по изучаемой дисциплине**

В рамках изучения каждой темы проводится тестирование (бланковое). Тесты представляют собой ряд заданий, в которых студенты должны подчеркнуть правильный ответ. Выполнение обучающимся тестовых заданий демонстрирует освоение им необходимых профессиональных компетенций. За каждый правильный ответ выставляется один балл.

Оценка определяется процентом правильных ответов.

#### *Материалы для подготовки к тестированию по теме «Методы психологической активизации мышления»*

#### *Выберите правильный ответ*

- 1. Вектор психологической инерции это:
	- а) направление деятельности человека;
	- б) способность человека решать творческие задачи;
	- в) характеристика объема знаний;
	- г) ни одно из перечисленных свойств.
- 2. К какой группе поисковых методов относится мозговая атака?
	- а) к методам активизации творческого мышления;
	- б) к комбинаторным методам;
	- в) к логико-аналитическим методам;
	- г) ни к одной из перечисленных групп.
- 3. К какой группе поисковых методов относится метод синектики?
	- а) к методам активизации творческого мышления;
	- б) к комбинаторным методам;
	- в) к логико-аналитическим методам;
	- г) ни к одной из перечисленных групп.
- 4. К какой группе поисковых методов относится метод гирлянд ассоциаций?
	- а) к методам активизации творческого мышления;
	- б) к комбинаторным методам;
	- в) к логико-аналитическим методам;
	- г) ни к одной из перечисленных групп.
- 5. К какой группе поисковых методов относится морфологический метод?
- а) к методам активизации творческого мышления;
- б) к комбинаторным методам;
- в) к логико-аналитическим методам;
- г) ни к одной из перечисленных групп.
- 6. К какой группе поисковых методов относится метод контрольных вопросов?
	- а) к методам активизации творческого мышления;
	- б) к комбинаторным методам;
	- в) к логико-аналитическим методам;
	- г) ни к одной из перечисленных групп.
- 7. К какой группе поисковых методов относится метод эвристических приемов?
	- а) к методам активизации творческого мышления;
	- б) к комбинаторным методам;
	- в) к логико-аналитическим методам;
	- г) ни к одной из перечисленных групп.
- 8. К какой группе поисковых методов относится фокальных объектов?
	- а) к методам активизации творческого мышления;
	- б) к комбинаторным методам;
	- в) к логико-аналитическим методам;
	- г) ни к одной из перечисленных групп.
- 9. Какие из перечисленных поисковых методов относятся к индивидуальным методам? а) метод синектики;
	- б) метод гирлянд ассоциаций;
	- в) метод мозговой атаки.

10. Какие из перечисленных поисковых методов требуют не только предварительного изучения, но и определенного навыка использования?

- а) метод синектики;
- б) метод гирлянд ассоциаций;
- в) метод мозговой атаки;
- г) морфологический метод;
- д) метод контрольных вопросов.

11. Какие из перечисленных условий являются обязательными для проведения сеанса мозговой атаки?

- а) полное запрещение обсуждений и критики в любой форме всех высказываний;
- б) осуществление высказываний только в пределах обсуждаемой проблемы;
- г) наличие специального образования у лиц, участвующих в сеансе мозговой атаки;
- д) все перечисленные условия.
- 12. Что лежит в основе синектического метода?
	- а) интуиция;
	- б) аналогии;
	- в) ассоциации;
	- г) все перечисленные свойства.
- 13. Что такое эмпатия?
	- а) озарение;
	- б) личная аналогия;
	- в) символическая аналогия;
	- г) фантастическая аналогия.
- 14. Составление гирлянд ассоциаций при поиске новых решений осуществляется:
	- а) на основе личных впечатлений исследователя;
	- б) на основе общепринятых ассоциаций;
	- в) на основе общепринятых и личных впечатлений исследователя.
- 15. Отранжируйте по масштабности следующие процессы: 1) поиск новых технических

решений и создание конкретных расчетно-графических отображений; 2) поиск новых принципов реализации физических операций; 3) поиск новых физических операций.

- a)  $1, 2, 3$ :
- $6)$  1, 3, 2:
- $B)$  3, 2, 1;
- $r)$  3, 1, 2;
- $\pi$ ) 2, 1, 3;
- $e)$  2, 3, 1.

16. На каком этапе создания артефактов может быть использован функциональностоимостной анализ?

а) на этапе эскизного проектирования;

- б) на этапе разработки рабочей документации;
- в) на этапе технологической подготовки производства;
- г) на всех перечисленных этапах;
- д) ни на одном из перечисленных этапов.

17. Инновации какого уровня при прочих равных условиях имеют большую экономическую значимость?

- а) на уровне создания новых потребностей;
- б) на уровне поиска новых физических операций:
- в) на уровне поиска новых принципов действия;
- г) на уровне создания новых технических решений;
- д) на уровне усовершенствования расчетно-графических отображений.

Перечень компетениий, проверяемых оиеночным средством:

ПК-4 Знает - правила разработки компонент сложных проектов, - противоречие требований и противоречия свойств анализа; Умеет анализировать проекты с помощью алгоритмов решения нестандартных задач.

Критерии оиенивания тестовых заданий:

Шкала оценивания результатов тестирования:

«неудовлетворительно» - компетенция не сформирована - выставляется при наличии от 0% до 30% правильных ответов из общего числа предъявленных тестовых заданий;

«удовлетворительно» - обучающийся воспроизводит термины, основные понятия, способен узнавать языковые явления - выставляется при наличии от 31% до 50% правильных ответов из общего числа предъявленных тестовых заданий;

«хорошо» – обучающийся выявляет взаимосвязи, классифицирует, упорядочивает, интерпретирует, применяет на практике пройденный материал - выставляется при наличии от 51% до 80% правильных ответов из общего числа предъявленных тестовых заданий:

«отлично» – обучающийся анализирует, оценивает, прогнозирует, конструирует – выставляется при наличии от 81% до 100% правильных ответов из общего числа предъявленных тестовых заданий студенту выставляется оценка.

#### 4.1.3. Комплект расчетно-графических заданий и расчетных задач

Задачи для подготовки к семинарским занятиям по теме «Методы психологической активизации мышления», «Методы систематизированного поиска»

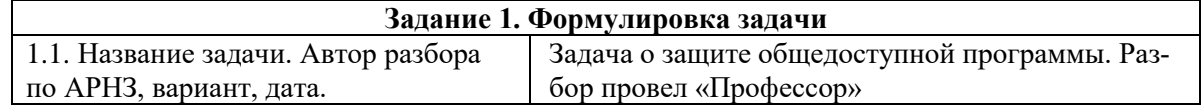

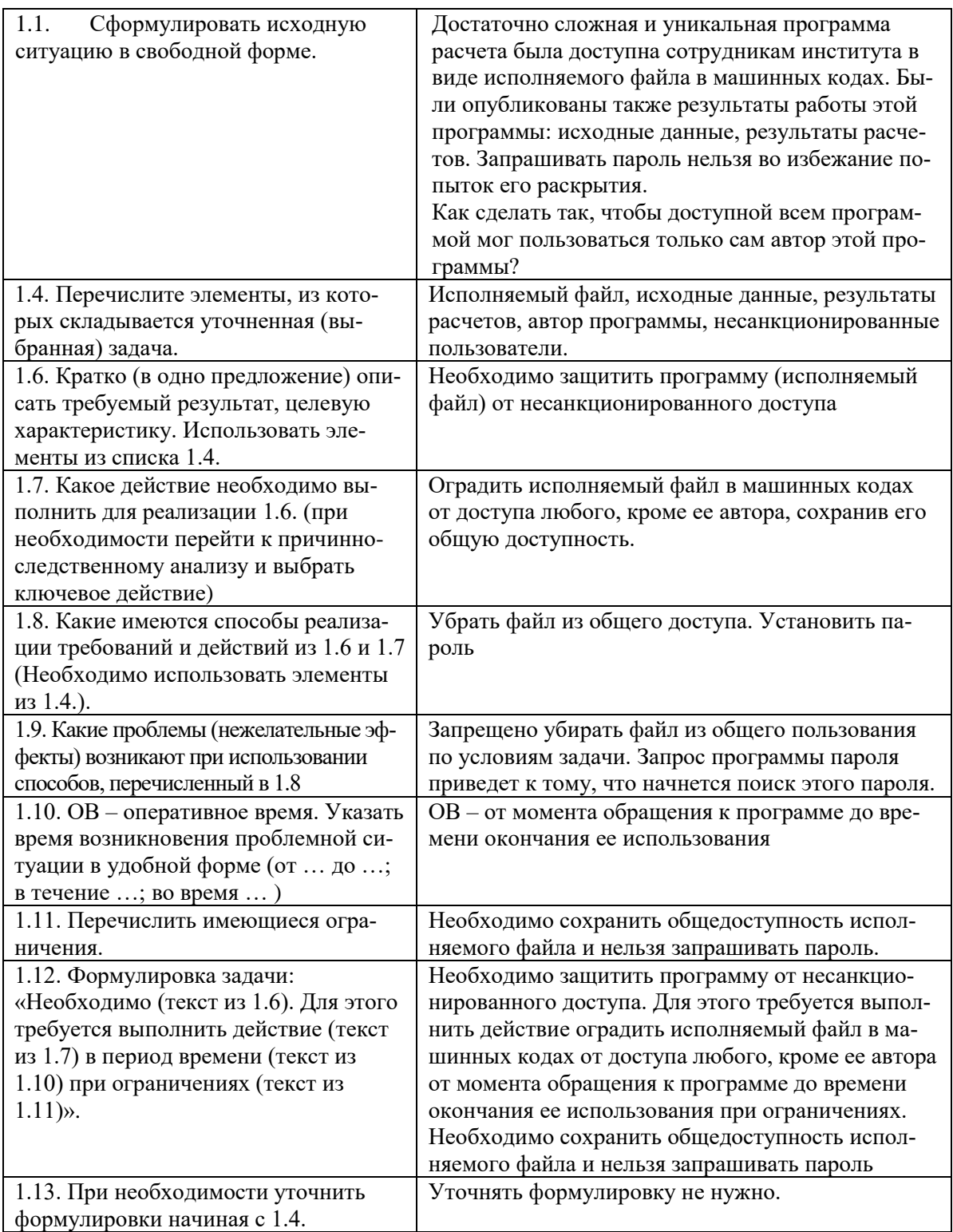

## Задание 2. Анализ функций и способов их реализации

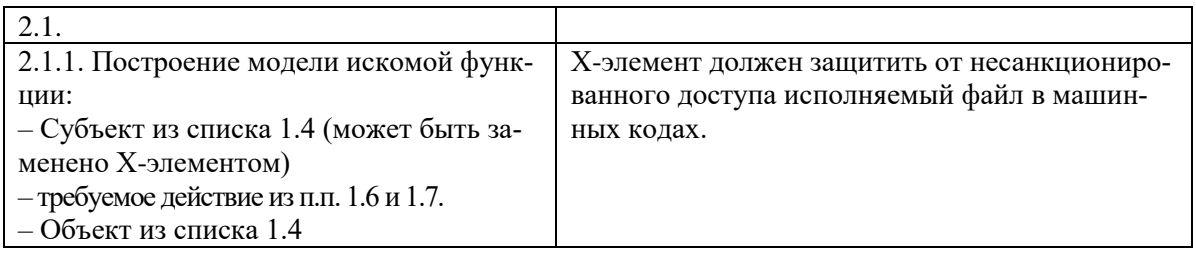

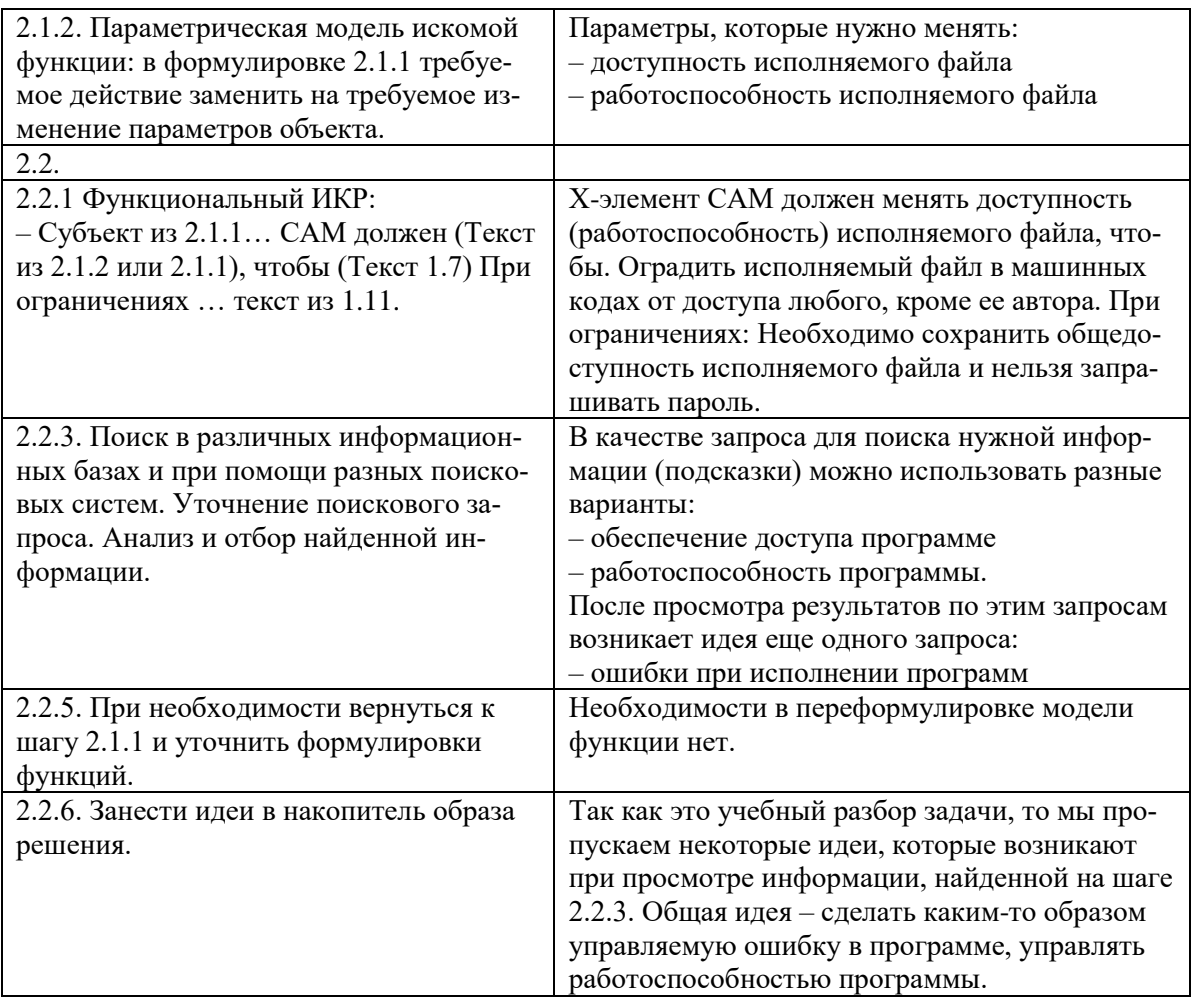

Перечень компетенций (части компетенции), проверяемых оценочным средством: ПК-4 Знает - правила разработки компонент сложных проектов, - противоречие требований и противоречия свойств анализа; Умеет анализировать проекты с помощью алгоритмов решения нестандартных задач. Владеет современными инструментальными средствами анализа проектов для решения прикладных задач как объектов управления.

Критерии оценивания разноуровневых заданий и задач:

«неудовлетворительно» - испытывает трудности применения теоретических знаний к решению практических задач; допускает принципиальные ошибки в выполнении типовых разноуровневых практических заданий;

«удовлетворительно» - применяет теоретические знания к решению практических задач; справляется с выполнением типовых практических задач по известным алгоритмам, правилам, методам;

«хорошо» - правильно применяет теоретические знания к решению практических задач; выполняет типовые практические задания на основе адекватных методов, способов, приемов, решает задачи повышенной сложности, допускает незначительные отклонения;

«отлично» - творчески применяет знания теории к решению практических задач, находит оптимальные решения для выполнения практического задания; свободно выполняет типовые практические задания на основе адекватных методов, способов, приемов; решает задачи повышенной сложности, находит нестандартные решения в проблемных ситуациях.

4.1.4. Контролируемая самостоятельная работа по обобщенным темам «Методы направленного поиска», «Методы управления»

Компонентом текущего контроля  $\Pi{\rm O}$ дисциплине «Алгоритмы решения нестандартных задач» являются контролируемая самостоятельная работа в виде письменного решения комплексной задачи.

Контролируемая самостоятельная работа определена одной из форм организации обучения, является основой организации образовательного процесса, так как данная форма обучения обеспечивает реализации субъективной позиции студента, требует от него высокой самоорганизации и самостоятельности, формирования у него опыта практической деятельности, а на его основе – овладения профессиональными компетенциями. Контролируемая самостоятельная работа - это планируемая в рамках учебного плана организационно-управленческая деятельность обучающихся по освоению содержания профессиональных компетенций, которая осуществляется по заданию, при методическом руководстве и контроле преподавателя, но без его непосредственного участия.

Цель контролируемой самостоятельной работы - формирование у обучающихся профессиональных компетенций, обеспечивающих развитие у них способности к самообразованию, самоуправлению и саморазвитию. Специфика контролируемой самостоятельной работы обучающегося как формы обучения заключается в том, что ее основу составляет работа обучающихся над определенным учебным заданием, в специально предоставленное для этого время (на практическом занятии); обучающийся сам выбирает способы выполнения задания, непосредственное фактическое участие преподавателя в руководстве самостоятельной работой отсутствует, но есть опосредованное управление преподавателем самостоятельной познавательной деятельностью обучающихся (на основе инструктажа, консультаций, рекомендаций); обучающиеся сознательно стремятся достигнуть поставленные в задании цели, проявляя свои усилия и выражая в той или иной форме результаты своих действий. Контролируемая самостоятельная работа обладает огромным образовательным потенциалом, поскольку в ее ходе происходит систематизация и закрепление полученных теоретических знаний и практических умений; углубление и расширение теоретических знаний; формирование умения работать с различными видами информации, умения использовать специальную литературу; развиваются познавательные способности и активность обучающихся; формируются такие качества личности, как ответственность и организованность, самостоятельность мышления, способности к саморазвитию, самосовершенствованию и самореализации; воспитывается самостоятельность как личностное качество будущего работника.

Для выполнения контролируемой самостоятельной работы каждому студенту дается 1 комплексная расчетная задача. Максимальное количество баллов, которое студенты могут получить за правильное решение комплексной задачи на контрольной работе, составляет 16 баллов. Необходимо по выбранной задаче сформулировать и проанализировать противоречие требований и найти алгоритмы, подходящие под разрешение данных противоречий на основе проводимого анализа

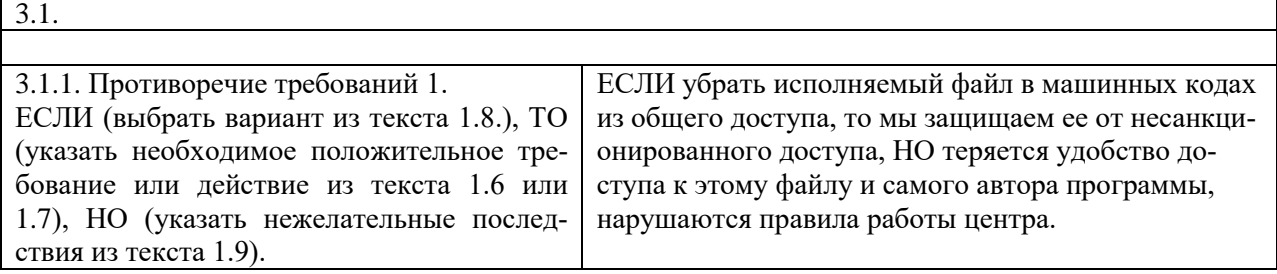

#### Анализ противоречий требований и способов их устранения

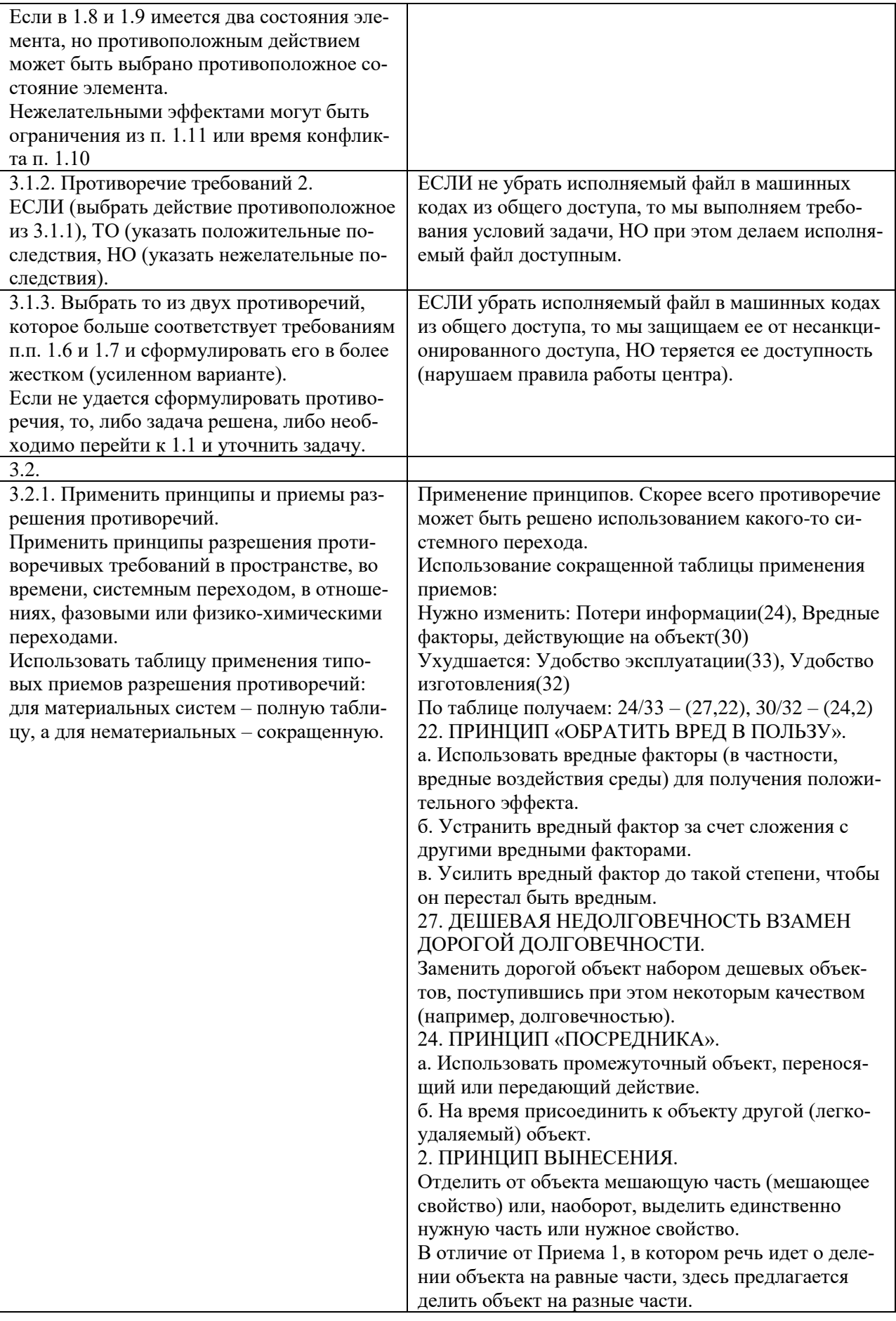

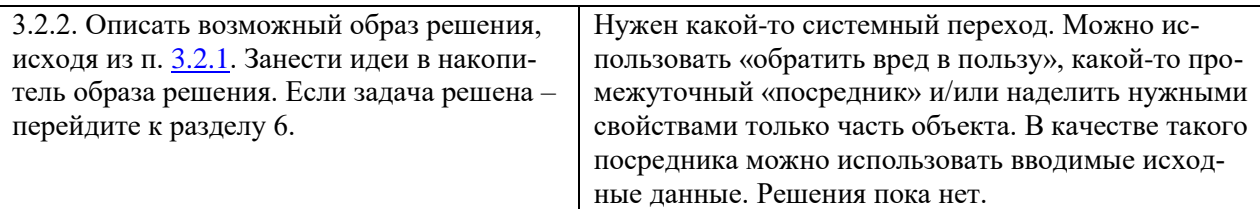

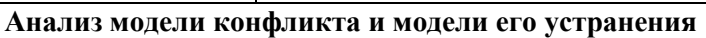

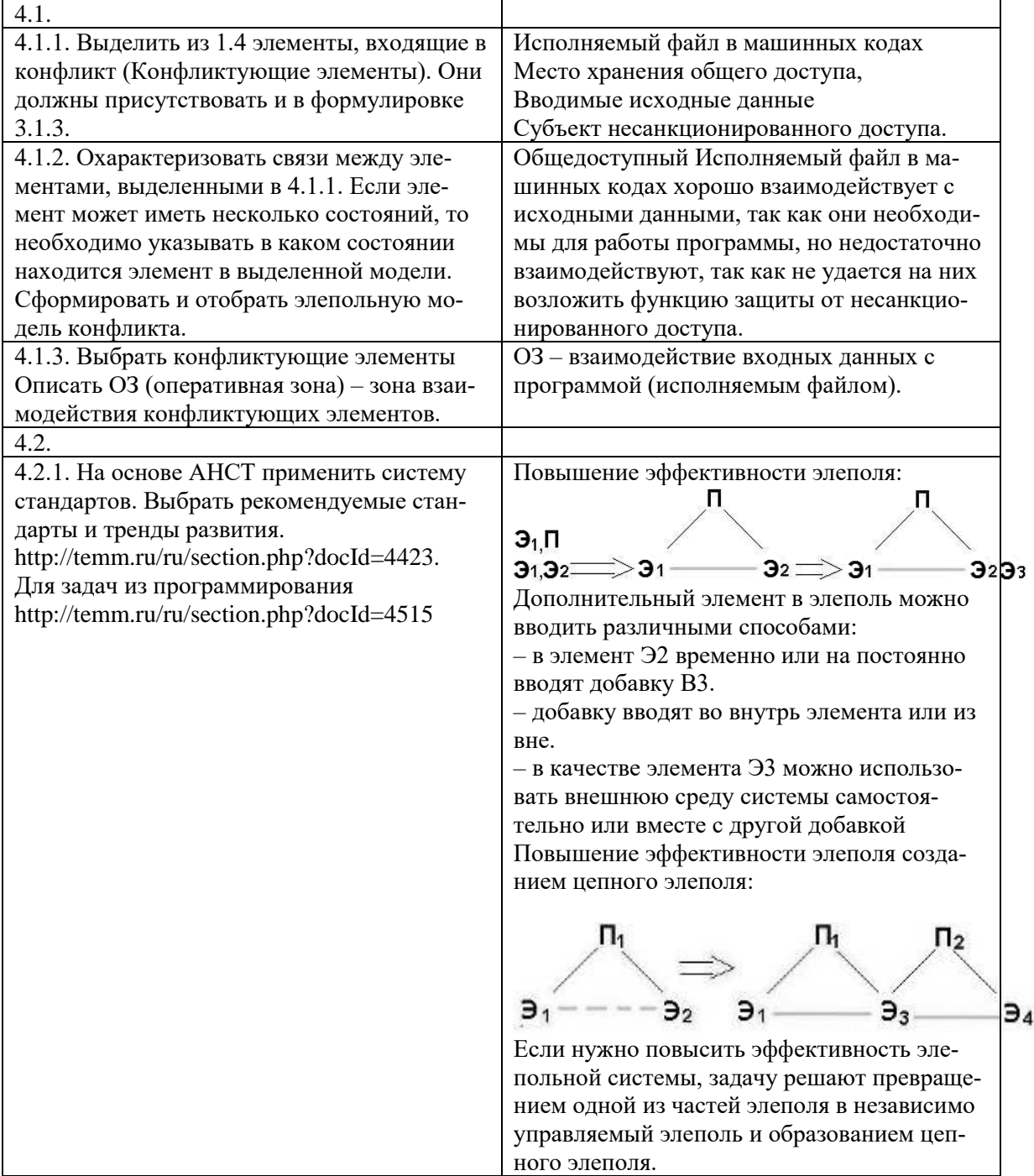

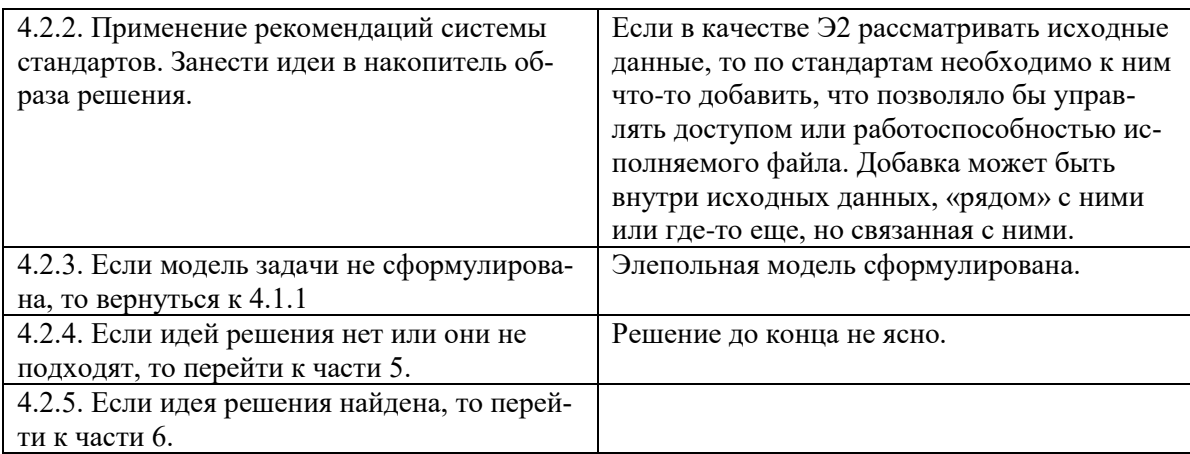

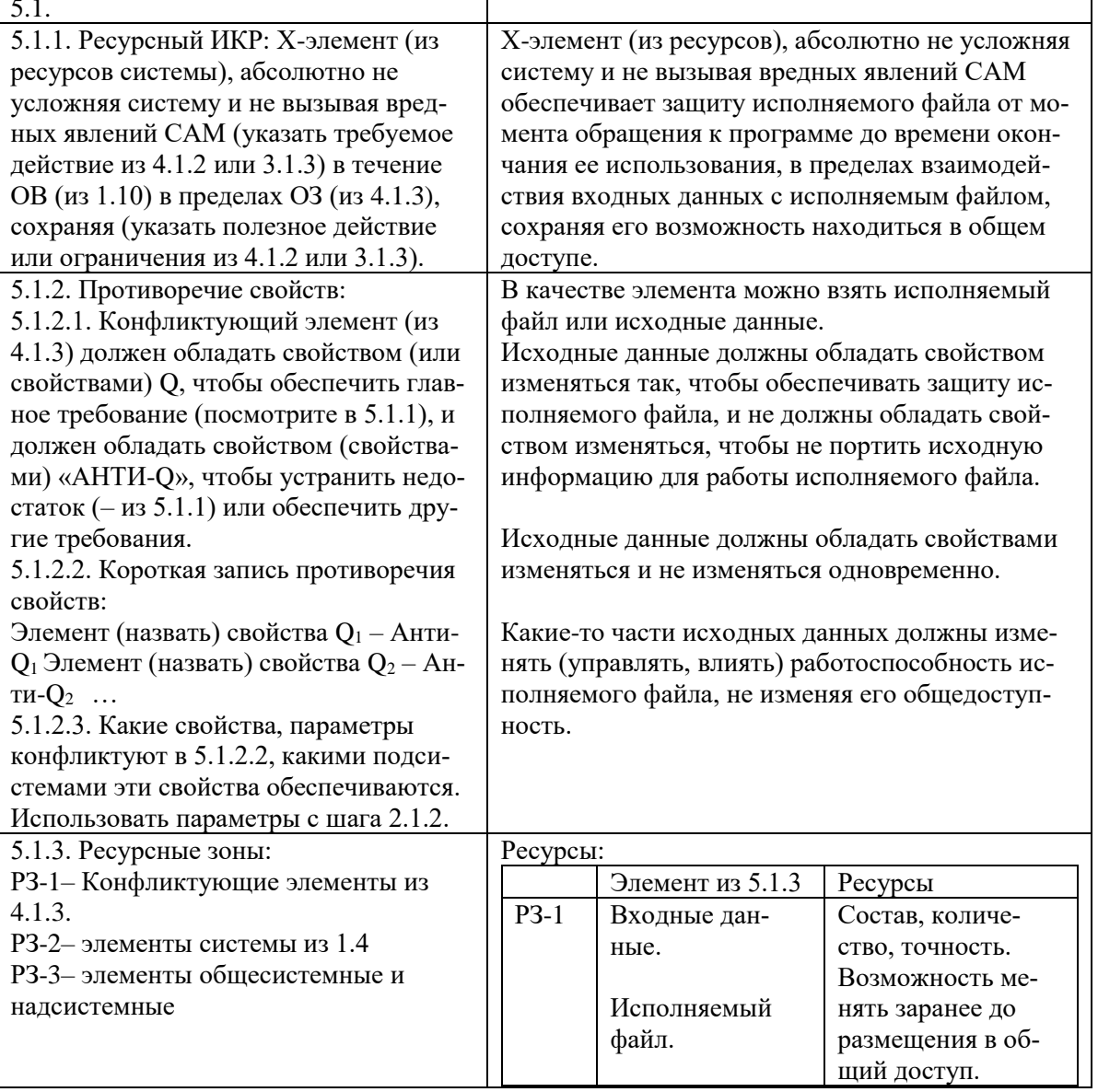

Анализ ресурсов, противоречий свойств и их устранение

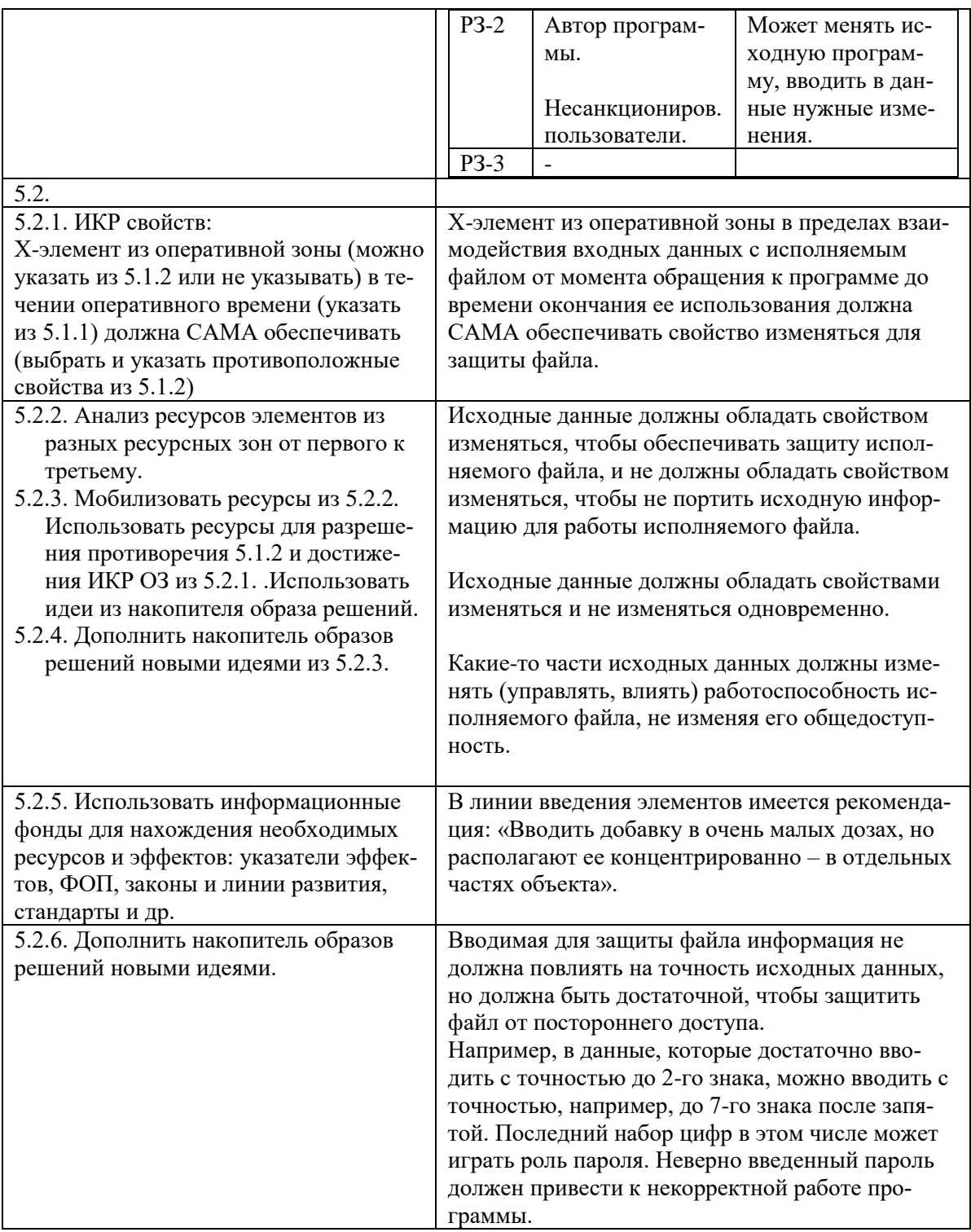

## Изменение и переформулировка задачи. Развитие решения

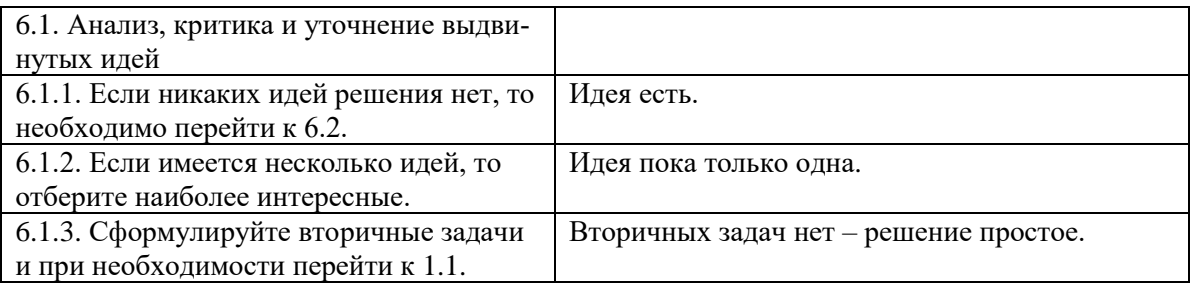

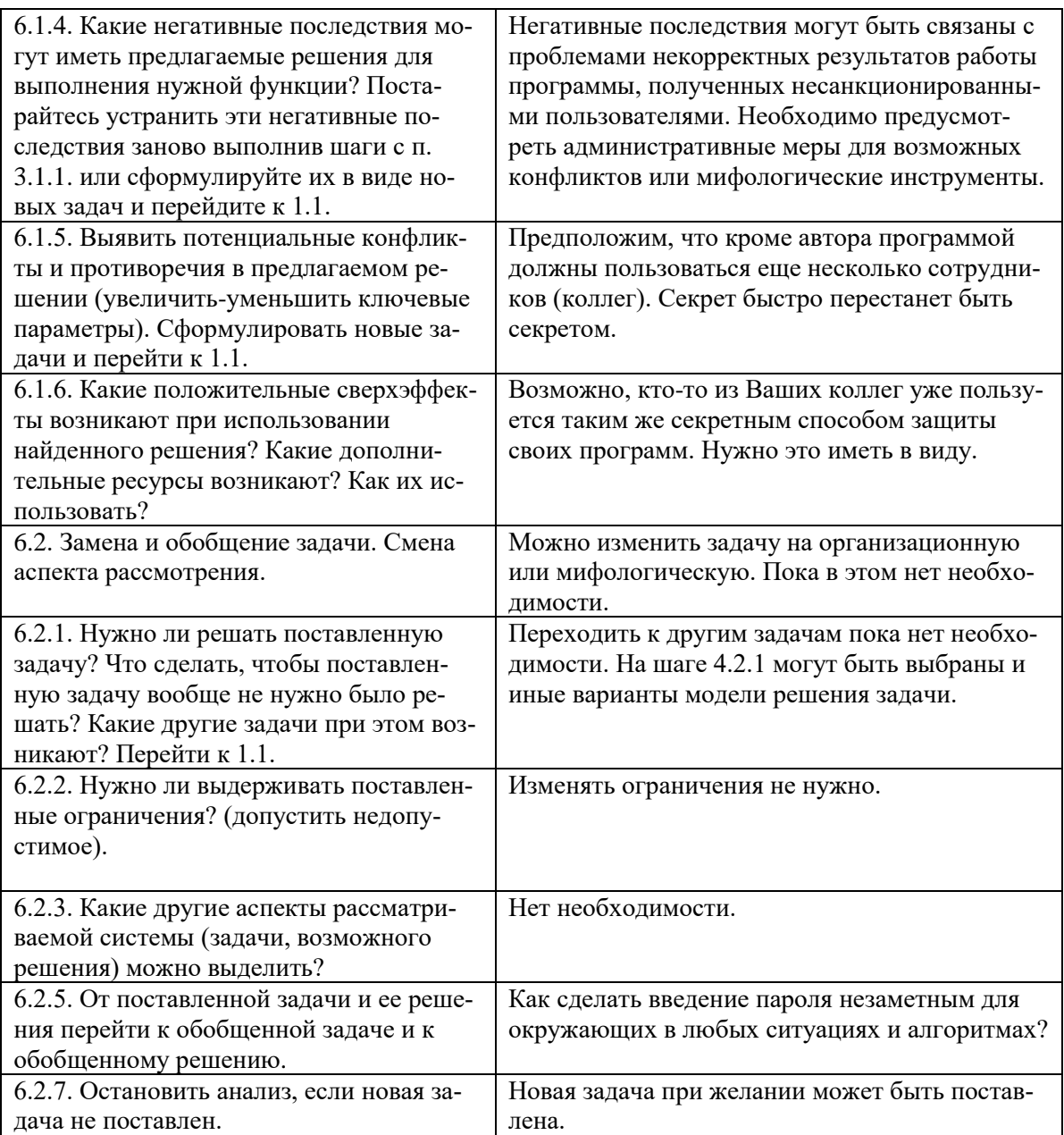

## Накопитель идей и карта хода решения задачи

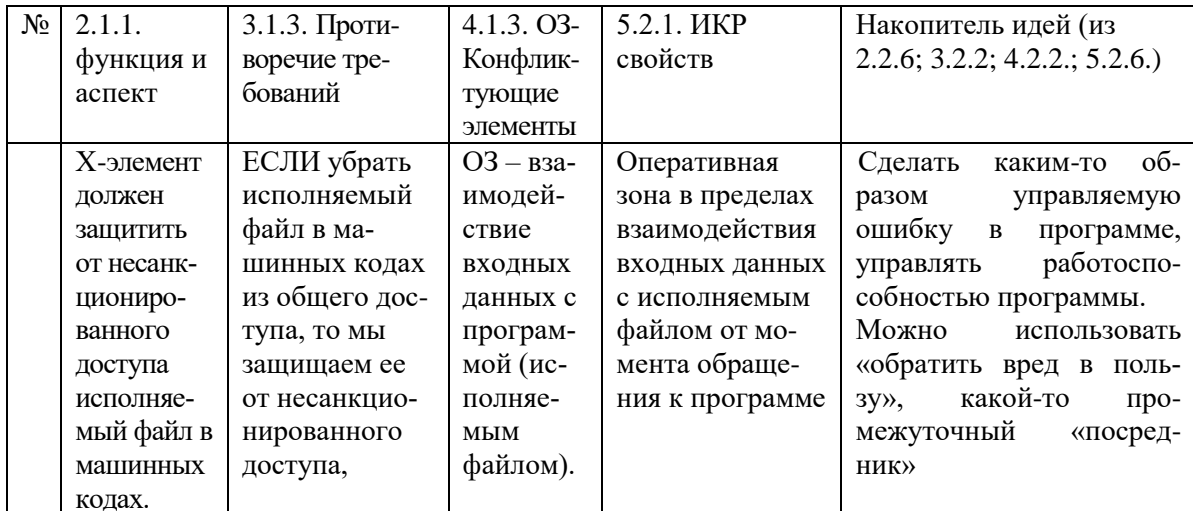

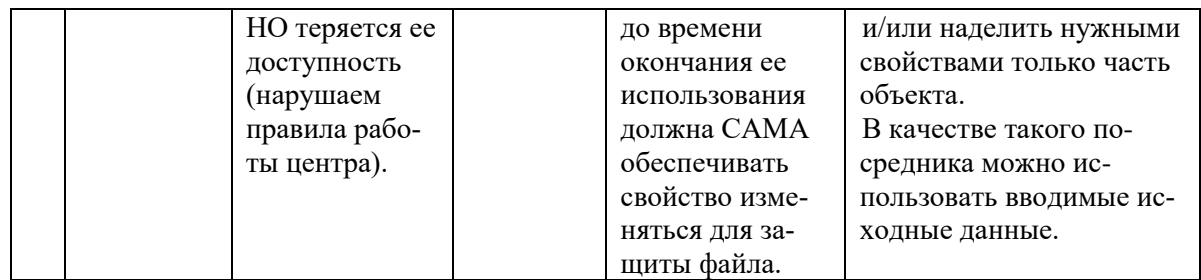

Перечень компетениий (части компетениии), проверяемых оиеночным средством: ПК-4 Знает - правила разработки компонент сложных проектов, - противоречие требований и противоречия свойств анализа; Умеет анализировать проекты с помощью алгоритмов решения нестандартных задач. Владеет современными инструментальными средствами анализа проектов для решения прикладных задач как объектов управления.

Критерии оценивания вариантов задач контролируемой самостоятельной рабо $m_{bl}$ :

«неудовлетворительно» - 1-4 балла - испытывает трудности применения теоретических знаний к решению практических задач; допускает принципиальные ошибки в выполнении заланий:

«удовлетворительно» - 5-8 баллов - применяет теоретические знания к решению заданий в контрольной задаче; справляется с выполнением типовых практических задач по известным алгоритмам, правилам, методам;

«хорошо» - 9-12 баллов - правильно применяет теоретические знания к решению заланий в контрольной залаче: выполняет типовые практические залания на основе алекватных методов, способов, приемов, решает задания повышенной сложности, допускает незначительные отклонения:

«отлично» - 13-16 баллов - творчески применяет знания теории к решению заданий в контрольной задаче, находит оптимальные решения для выполнения практического задания; свободно выполняет типовые практические задания на основе адекватных методов, способов, приемов; решает задания повышенной сложности, находит нестандартные решения в проблемных ситуациях.

#### 4.1.5. Выполнение лабораторных работ по всем темам

Указания к выполнению лабораторных работ представлено в ПРИЛОЖЕНИИ.

Перечень компетениий (части компетениии), проверяемых оиеночным средством:

ПК-4 Знает - правила разработки компонент сложных проектов, - противоречие требований и противоречия свойств анализа; Умеет анализировать проекты с помощью алгоритмов решения нестандартных задач. Владеет современными инструментальными средствами анализа проектов для решения прикладных задач как объектов управления.

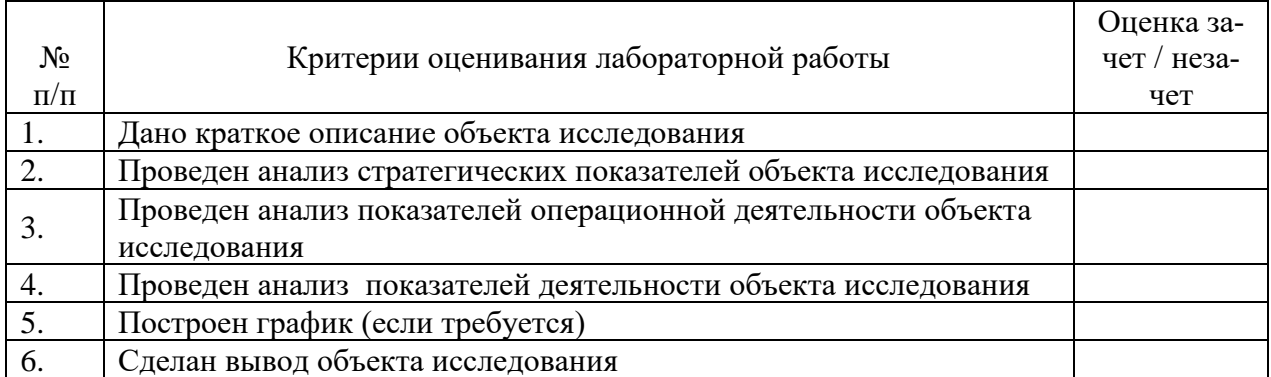

Каждая лабораторная работа считается выполненной - «зачтена», если выполнены все предложенные пункты.

#### 4.2 Фонд оценочных средств для проведения промежуточной аттестации

Перечень компетенций (части компетенции), проверяемых оценочным средством: ПК-4 Знает - правила разработки компонент сложных проектов, - противоречие требований и противоречия свойств анализа; Умеет анализировать проекты с помощью алгоритмов решения нестандартных задач. Владеет современными инструментальными средствами анализа проектов для решения прикладных задач как объектов управления.

#### Примерный перечень вопросов для подготовки к экзамену

1. В чем состоят основные постулаты ТРИЗ? Опишите модель развития систем и решения задач на основе инструментов ТРИЗ.

2. Для чего необходимо применение ТРИЗ в развитии программного обеспечения и информационных технологиях?

- 3. Что такое изобретательская задача?
- 4. Что является признаком изобретательской задачи в ТРИЗ?
- 5. Что такое противоречие требований? Приведите примеры.
- 6. Что такое противоречие свойств? Приведите примеры.
- 7. Для чего необходимы приемы устранения противоречий требований?
- 8. Приведите примеры приемов устранения противоречий требований.
- 9. Для чего нужна таблица применения приемов устранения противоречий требований?

10. Для чего необходима укороченная таблица применения приемов устранения противоречий требований?

11. Перечислите принципы разрешения противоречий свойств. Приведите примеры их использования в информационных технологиях.

12. Сформулируйте закон стремления систем к идеальности. Приведите примеры развития систем в направлении повышения идеальности.

13. Что такое ИКР? Для чего он применяется?

- 14. Назовите три типа ИКР?
- 15. Приведите примеры формулировок ИКР для разных задач.

16. Опишите линию развития «МОНО - БИ - ПОЛИ». Какие особенности можно выделить в этой линии развития. Приведите примеры.

- 17. Что такое свертывание систем. Приведите примеры.
- 18. Перечислите основные правила свертывания.

19. В чем состоит методика объединения альтернативных систем и переноса свойств? Приведите примеры использования этой методики.

20. Опишите модель функции в ТРИЗ. Приведите примеры.

21. Как можно характеризовать параметры в моделях функций? Приведите примеры параметров в функциях систем.

- 22. Какие аспекты рассмотрения систем можно выделить?
- 23. Для чего необходим функциональный анализ? Что такое ФСА?

24. Опишите последовательность действий при проведении функционального анализа.

25. Для чего необходима и как может использоваться система законов развития технических систем?

26. Перечислите основные законы развития технических систем. Приведите примеры их проявления.

27. Чем тенденции и линии развития систем отличаются от системы законов развития систем?

28. Перечислите основные линии развития систем. Привелите примеры.

29. Что такое элеполь, из чего он состоит, какие связи имеются в элеполе?

30. Что такое веполь? Приведите примеры веполей и элеполей.

31. Какие правила и основные сложности построения элеполей можно назвать?

32. Приведите примеры элепольных моделей для проблемных ситуаций и моделей их решений. Назовите типы элеполей.

33. Приведите примеры решения задачи при помощи элеполей.

34. Что такое система стандартов на решение нестандартных задач? Какая система станлартов сейчас распространена в ТРИЗ?

35. Чем принципиально отличается универсальная система стандартов на решение нестандартных задач от других систем стандартов в ТРИЗ?

36. Что входит в понятия информационное обеспечение ТРИЗ, информационные фонды ТРИЗ?

37. Что такое ФОП? Для чего и как он применяется в ТРИЗ?

38. Приведите примеры переноса идей из одной области знаний в другую для решения нестандартных задач.

39. Каково основное назначение АРНЗ?

40. Перечислите основные понятия, которые используются в АРНЗ.

Проверяются знания по основным вопросам решения нестандартных задач, основные алгоритмы, методы решения задач на различные темы; владение понятиями и методами дисциплины, используемыми в дальнейшей учебной и профессиональной деятельности. Критерии выставления оценок.

Оценка «отлично»:

- систематизированные, глубокие и полные знания по всем разделам дисциплины, а также по основным вопросам, выходящим за пределы учебной программы;

- точное использование научной терминологии систематически грамотное и логически правильное изложение ответа на вопросы;

- безупречное владение инструментарием учебной дисциплины, умение его эффективно использовать в постановке научных и практических задач;

- выраженная способность самостоятельно и творчески решать сложные проблемы и нестандартные ситуации;

- полное и глубокое усвоение основной и дополнительной литературы, рекомендованной учебной программой по дисциплине;

- умение ориентироваться в теориях, концепциях и направлениях дисциплины и давать им критическую оценку, используя научные достижения других дисциплин;

-творческая самостоятельная работа на практических/семинарских/лабораторных занятиях, активное участие в групповых обсуждениях, высокий уровень культуры исполнения заданий;

- высокий уровень сформированности заявленных в рабочей программе компетенний.

Оценка «хорошо»:

- достаточно полные и систематизированные знания по дисциплине;

- умение ориентироваться в основном теориях, концепциях и направлениях дисциплины и давать им критическую оценку;

- использование научной терминологии, лингвистически и логически правильное изложение ответа на вопросы, умение делать обоснованные выводы;

- владение инструментарием по дисциплине, умение его использовать в постановке

и решении научных и профессиональных задач;

– усвоение основной и дополнительной литературы, рекомендованной учебной программой по дисциплине;

– самостоятельная работа на практических занятиях, участие в групповых обсуждениях, высокий уровень культуры исполнения заданий;

– средний уровень сформированности заявленных в рабочей программе компетенций.

*Оценка «удовлетворительно»:*

– достаточный минимальный объем знаний по дисциплине;

– усвоение основной литературы, рекомендованной учебной программой;

– умение ориентироваться в основных теориях, концепциях и направлениях по дисциплине и давать им оценку;

– использование научной терминологии, стилистическое и логическое изложение ответа на вопросы, умение делать выводы без существенных ошибок;

– владение инструментарием учебной дисциплины, умение его использовать в решении типовых задач;

– умение под руководством преподавателя решать стандартные задачи;

– работа под руководством преподавателя на практических занятиях, допустимый уровень культуры исполнения заданий;

– достаточный минимальный уровень сформированности заявленных в рабочей программе компетенций.

*Оценка «неудовлетворительно»:* 

– фрагментарные знания по дисциплине;

– отказ от ответа (выполнения письменной работы);

– знание отдельных источников, рекомендованных учебной программой по дисциплине;

– неумение использовать научную терминологию;

– наличие грубых ошибок;

– низкий уровень культуры исполнения заданий;

–низкий уровень сформированности заявленных в рабочей программе компетенций.

Оценочные средства для инвалидов и лиц с ограниченными возможностями здоровья выбираются с учетом их индивидуальных психофизических особенностей.

– при необходимости инвалидам и лицам с ограниченными возможностями здоровья предоставляется дополнительное время для подготовки ответа на экзамене;

– при проведении процедуры оценивания результатов обучения инвалидов и лиц с ограниченными возможностями здоровья предусматривается использование технических средств, необходимых им в связи с их индивидуальными особенностями;

– при необходимости для обучающихся с ограниченными возможностями здоровья и инвалидов процедура оценивания результатов обучения по дисциплине может проводиться в несколько этапов.

Процедура оценивания результатов обучения инвалидов и лиц с ограниченными возможностями здоровья по дисциплине предусматривает предоставление информации в формах, адаптированных к ограничениям их здоровья и восприятия информации:

Для лиц с нарушениями зрения:

– в печатной форме увеличенным шрифтом,

– в форме электронного документа.

Для лиц с нарушениями слуха:

– в печатной форме,

– в форме электронного документа.

Для лиц с нарушениями опорно-двигательного аппарата:

– в печатной форме,

– в форме электронного документа.

Данный перечень может быть конкретизирован в зависимости от контингента обучающихся.

#### **5. Перечень основной и дополнительной учебной литературы, необходимой для освоения дисциплины 5.1 Основная литература**:

1. Альтшуллер, Г. Найти идею: Введение в ТРИЗ — теорию решения изобретательских задач [Электронный ресурс] — Электрон. дан. — Москва: Альпина Паблишер, 2016. — 402 с. — Режим доступа:<http://znanium.com/catalog.php?bookinfo=915077>

2. Искусство системного мышления: Необходимые знания о системах и творческом подходе к решению проблем: Учебное пособие / О'Коннор Д., Макдермотт И., - 9-е изд. - М.:Альпина Пабл., 2016. - 256 с.: 60x90 1/16 (Переплёт) ISBN 978-5-9614-5289-1 Режим доступа:<http://znanium.com/catalog.php?bookinfo=913068>

3. ТРИЗ. Анализ технической информации и генерация новых идей : учеб. пособие / Н.А. Шпаковский. — 2-е изд., стереотип. — М. : ФОРУМ : ИНФРА-М, 2017. — 264 с. — (Высшее образование: Бакалавриат). Режим доступа: <http://znanium.com/catalog.php?bookinfo=759970>

### **5.2. Дополнительная литература:**

1. Ревенков, Алексей Владимирович. Теория и практика решения технических задач : учебное пособие для студентов втузов / А. В. Ревенков, Е. В. Резчикова. - 3-е изд., испр. и доп. - Москва : ФОРУМ : [ИНФРА-М], 2013. - 383 с. - (Высшее образование). - Библиогр.: с. 373-379. - ISBN 9785911347505. - ISBN 9785160064871, (19 экз)

2. Инвестиционное проектирование: Учебное пособие / А.П. Гарнов, О.В. Краснобаева. - М.: НИЦ ИНФРА-М, 2015. - 254 с.: 60x90 1/16 + ( Доп. мат. znanium.com). - (Высшее образование: Бакалавриат). (переплет) ISBN 978-5-16-005709-5 Режим доступа: <http://znanium.com/catalog.php?bookinfo=461762>

3. Лебедев, С. А. Методология научного познания : учебное пособие для бакалавриата и магистратуры / С. А. Лебедев. — М. : Издательство Юрайт, 2016. — 153 с. — (Бакалавр и магистр. Академический курс). — ISBN 978-5-9916-7574-1. Режим доступа: <https://biblio-online.ru/book/AF6C5207-BBAE-482B-B11B-F4325332A5EF>

4. Меерович, Марк Иосифович. Технология творческого мышления [Текст] / М. Меерович, Л. Шрагина. - 2-е изд., испр. и доп. - Москва : Альпина Паблишер, 2016. - 505 с. : ил. - Библиогр.: с. 497-505. - ISBN 978-5-9614-5452-9, (2 экз)

#### **6. Перечень ресурсов информационно-телекоммуникационной сети «Интернет», необходимых для освоения дисциплины**

1. URL: <http://www.minfin.ru/ru/> – официальный сайт Министерства финансов РФ;

2. URL: <http://www.1c.ru/> официальный сайт фирмы 1С – разработчика средств для автоматизации управления и учета на предприятиях различных отраслей, видов деятельности и типов финансирования;

3. URL: <http://www.consultant.ru/> – официальный сайт компании «КонсультантПлюс» – общероссийская сеть распространения правовой информации;

4. URL: <http://www.garant.ru/> – официальный сайт компании «Гарант» – информационно-правовой портал.

5. [URL:https://elibrary.ru/defaultx.asp](https://elibrary.ru/defaultx.asp) – Научная электронная библиотека. Крупнейший российский информационно-аналитический портал в области науки, технологии, медицины и образования, содержащий рефераты и полные тексты более 26 млн научных статей и публикаций, в том числе электронные версии более 5600 российских научнотехнических журналов, из которых более 4800 журналов в открытом доступе.

6. "Лекториум ТВ" - видеолекции ведущих лекторов России [http://www.lektorium.tv/.](http://www.lektorium.tv/)

7. Научная электронная библиотека (НЭБ) - [http://www.elibrary.ru/.](http://www.elibrary.ru/)

#### **7. Методические указания для обучающихся по освоению дисциплины**

Изучение курса «Алгоритмы решения нестандартных задач» осуществляется в тесном взаимодействии с другими экономическими дисциплинами. Форма и способы изучения материала определяются с учетом специфики изучаемой темы. Однако во всех случаях необходимо обеспечить сочетание изучения теоретического материала, научного толкования того или иного понятия, даваемого в учебниках и лекциях, с самостоятельной работой студентов, выполнением практических заданий, подготовкой сообщений и докладов.

*Лекционное занятие* представляет собой систематическое, последовательное, монологическое изложение преподавателем-лектором учебного материала, как правило, теоретического характера. Такое занятие представляет собой элемент технологии представления учебного материала путем логически стройного, систематически последовательного и ясного изложения с использованием образовательных технологий.

Цель лекции – организация целенаправленной познавательной деятельности обучающихся по овладению программным материалом учебной дисциплины. Чтение курса лекций позволяет дать связанное, последовательное изложение материала в соответствии с новейшими данными науки, сообщить слушателям основное содержание предмета в целостном, систематизированном виде.

Задачи лекции заключаются в обеспечении формирования системы знаний по учебной дисциплине, в умении аргументировано излагать научный материал, в формировании профессионального кругозора и общей культуры, в отражении еще не получивших освещения в учебной литературе новых достижений науки, в оптимизации других форм организации учебного процесса.

Для подготовки к лекциям необходимо изучить основную и дополнительную литературу по заявленной теме и обратить внимание на те вопросы, которые предлагаются к рассмотрению в конце каждой темы. При изучении основной и дополнительной литературы, студент может в достаточном объеме усвоить и успешно реализовать конкретные знания, умения, навыки и компетенции при выполнении следующих условий:

1) систематическая работа на учебных занятиях под руководством преподавателя и самостоятельная работа по закреплению полученных знаний и навыков;

2) добросовестное выполнение заданий преподавателя на практических занятиях;

3) выяснение и уточнение отдельных предпосылок, умозаключений и выводов, содержащихся в учебном курсе; взаимосвязей отдельных его разделов, используемых методов, характера их использования в практической деятельности менеджера;

4) сопоставление точек зрения различных авторов по затрагиваемым в учебном курсе проблемам; выявление неточностей и некорректного изложения материала в периодической и специальной литературе;

5) разработка предложений преподавателю в части доработки и совершенствования учебного курса;

6) подготовка научных статей для опубликования в периодической печати, выступление на научно-практических конференциях, участие в работе студенческих научных обществ, круглых столах и диспутах по антикоррупционным проблемам.

*Практические занятия* – являются формой учебной аудиторной работы, в рамках которой формируются, закрепляются и представляются студентами знания, умения и навыки, интегрирующие результаты освоения компетенций как в лекционном формате, так в различных формах самостоятельной работы. К каждому занятию преподавателем формулируются практические задания, требования и методические рекомендации к их выполнению, которые представляются в фонде оценочных средств учебной дисциплины.

В ходе самоподготовки к практическим занятиям студент осуществляет сбор и обработку материалов по тематике его исследования, используя при этом открытые источники информации (публикации в научных изданиях, аналитические материалы, ресурсы сети Интернет и т.п.), а также практический опыт и доступные материалы объекта исследования.

Контроль за выполнением самостоятельной работы проводится при изучении каждой темы дисциплины на практических (семинарских) занятиях.

Самостоятельная работа студентов по дисциплине «Алгоритмы решения нестандартных задач» проводится с целью закрепления и систематизации теоретических знаний, формирования практических навыков по их применению при решении задач в выбранной предметной области. Самостоятельная работа включает: изучение основной и дополнительной литературы, проработка и повторение лекционного материала, материала учебной и научной литературы, подготовку к практическим занятиям, подготовка домашних заданий, а также к контролируемой самостоятельной работе

Самостоятельная работа студентов по данному учебному курсу предполагает поэтапную подготовку по каждому разделу в рамках соответствующих заданий:

Первый этап самостоятельной работы студентов включает в себя тщательное изучение теоретического материала на основе лекционных материалов преподавателя, рекомендуемых разделов основной и дополнительной литературы, материалов периодических научных изданий, необходимых для овладения понятийно-категориальным аппаратом и формирования представлений о комплексе теоретического и аналитического инструментария, используемого в рамках данной отрасли знания.

На втором этапе на основе сформированных знаний и представлений по данному разделу студенты выполняют расчетно-графические задания, нацеленные на формирование умений и навыков в рамках заявленных компетенций. На данном этапе студенты осуществляют самостоятельный поиск эмпирических материалов в рамках конкретного задания, обобщают и анализируют собранный материал по схеме, рекомендованной преподавателем, формулируют выводы, готовят практические рекомендации, материалы для публичного их представления и обсуждения.

На сегодняшний день *тестирование* – один из самых действенных и популярных способов проверить знания в изучаемой области. Тесты позволяют очень быстро проверить наличие знаний у студентов по выбранной теме. Кроме того, тесты не только проверяют знания, но и тренируют внимательность, усидчивость и умение быстро ориентироваться и соображать. При подготовке к решению тестов необходимо проработать основные категория и понятия дисциплины, обратить внимание на ключевые вопросы темы.

Под *контролируемой самостоятельной работой (КСР)* понимают совокупность заданий, которые студент должен выполнить, проработать, изучить по заданию под руководством и контролем преподавателя. Т.е. КСР – это такой вид деятельности, наряду с лекциями, лабораторными и практическими занятиями, в ходе которых студент, руководствуясь специальными методическими указаниями преподавателя, а также методическими указаниями по выполнению расчетно-графических заданий, приобретает и совершенствует знания, умения и навыки, накапливает практический опыт.

Текущий контроль самостоятельной работы студентов осуществляется еженедельно в соответствие с программой занятий Описание заданий для самостоятельной работы студентов и требований по их выполнению выдаются преподавателем в соответствии с разработанным фондом оценочных средств по дисциплине «Алгоритмы решения нестандартных задач».

В освоении дисциплины инвалидами и лицами с ограниченными возможностями здоровья большое значение имеет индивидуальная учебная работа (консультации) – дополнительное разъяснение учебного материала.

Индивидуальные консультации по предмету являются важным фактором, способствующим индивидуализации обучения и установлению воспитательного контакта между преподавателем и обучающимся инвалидом или лицом с ограниченными возможностями здоровья.

#### **8. Перечень информационных технологий, используемых при осуществлении образовательного процесса по дисциплине (при необходимости)**

#### **8.1 Перечень необходимого программного обеспечения**

При изучении дисциплины «Экономико-математические методы и модели» используется следующее программное обеспечение: Microsoft Windows 8, 10; Microsoft Office Professional Plus.

#### **8.2 Перечень информационных справочных систем**

Обучающимся должен быть обеспечен доступ к современным профессиональным базам данных, профессиональным справочным и поисковым системам:

Электронная библиотечная система (ЭБС) «Университетская библиотека ONLINE» [\(http://www.biblioclub.ru\)](http://www.biblioclub.ru/)

Электронная библиотечная система издательства «Лань» (https://e.lanbook.com) Электронная библиотечная система «Юрайт» [\(http://www.biblio-online.ru\)](http://www.biblio-online.ru/)

Электронная библиотечная система «ZNANIUM.COM» [\(https://znanium.com\)](https://znanium.com/) Электронно-библиотечная система (ЭБС) BOOK.ru [\(http://www.book.ru\)](http://www.book.ru/) Электронная библиотечная система eLIBRARY.RU (http://www.elibrary.ru) Справочно-правовая система «Консультант Плюс» [\(http://www.consultant.ru\)](http://www.consultant.ru/) Справочно-правовая система «Гарант» [\(http://www.garant.ru\)](http://www.garant.ru/) «Консультант студента» [\(www.studentlibrary.ru\)](http://www.studentlibrary.ru/)

#### **8.3. Профессиональные базы данных:**

1. База данных международных индексов научного цитирования Web of Science (WoS) <http://webofscience.com/>

- 2. Scopus база данных рефератов и цитирования <http://www.scopus.com/>
- 3. Научная электронная библиотека (НЭБ) [http://www.elibrary.ru](http://www.elibrary.ru/)

#### **9. Материально-техническая база, необходимая для осуществления образовательного процесса по дисциплине**

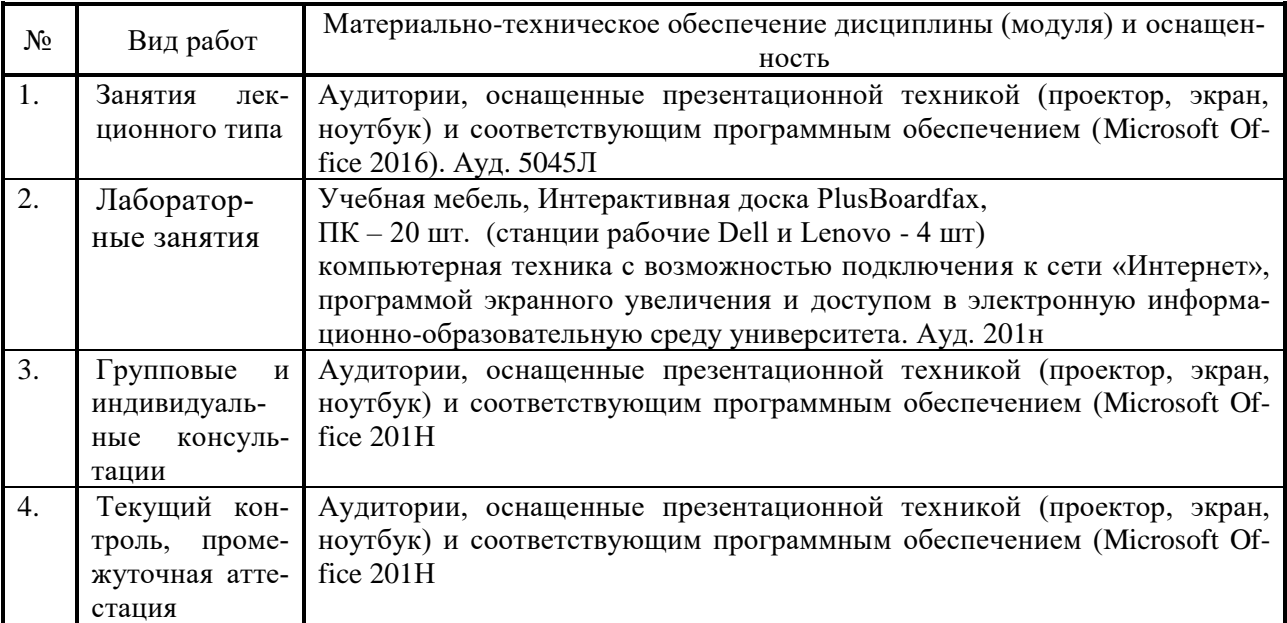

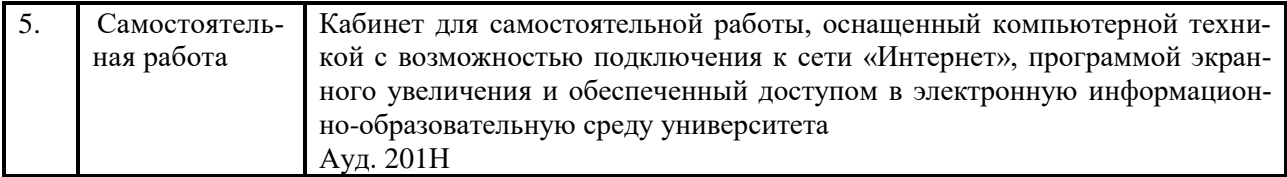

### **ПРИЛОЖЕНИЕ**

#### Методические указания к выполнению лабораторных работ

#### Лабораторная работа №1. Методы психологической активизации мышления (2 часа)

Цель работы: овладеть практическими навыками постановки нестандартной задачи. Залание

 $1<sup>1</sup>$ Сформулировать задачу в свободной форме.

 $2<sup>1</sup>$ Проверить существование противоречий требования.

Сформировать форму алгоритма в Excel, используя гиперссылки на элемен-3.

ты алгоритма.

Заполнить пункты задания 1.  $\overline{4}$ 

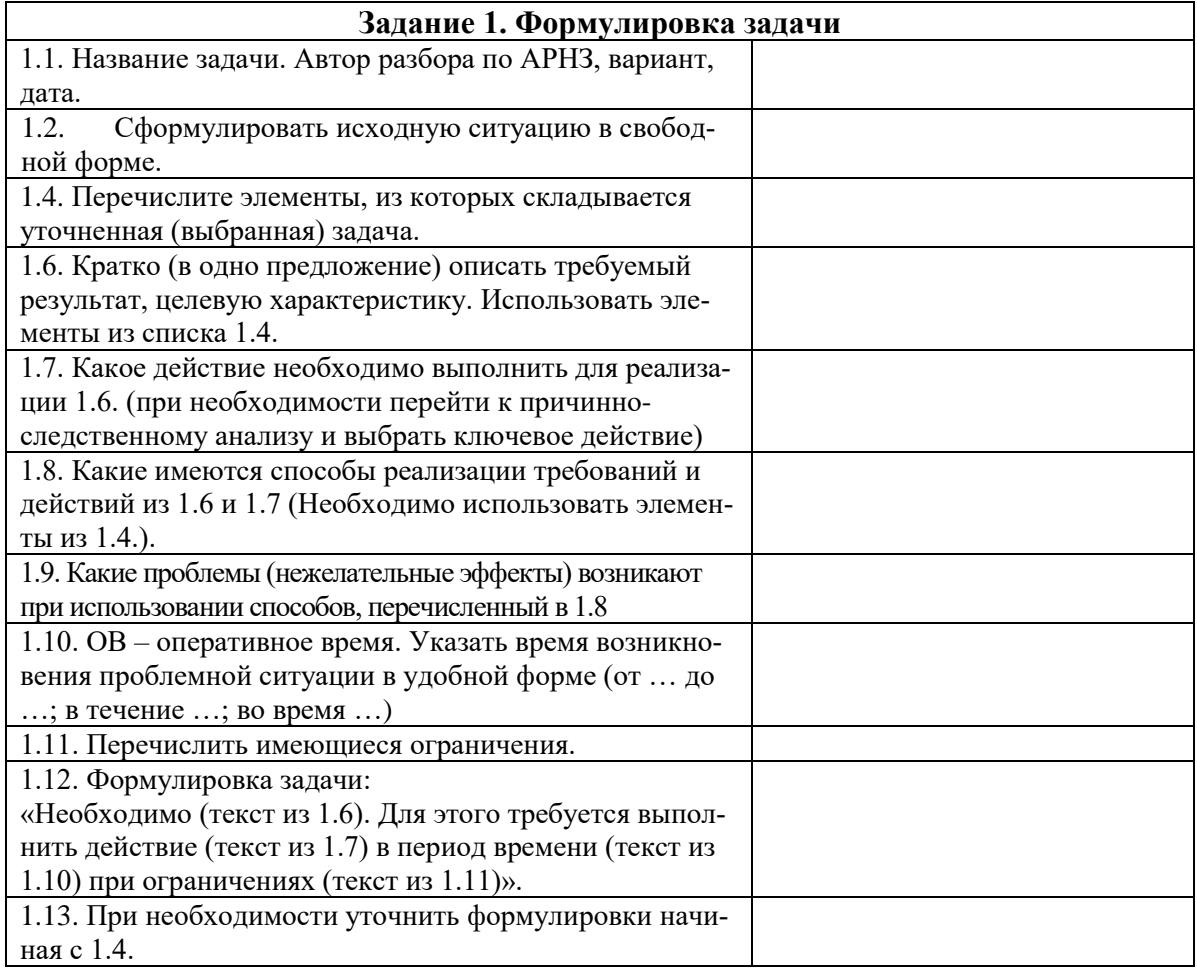

#### Методические указания по выполнению задания

Используя представленный пример, как образец заполнения таблицы, сформулировать задачу в свободной форме, проверить существование противоречий требования, сформировать форму алгоритма в Excel, используя гиперссылки на элементы алгоритма.

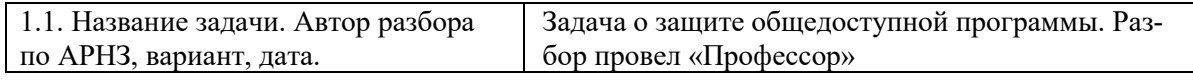

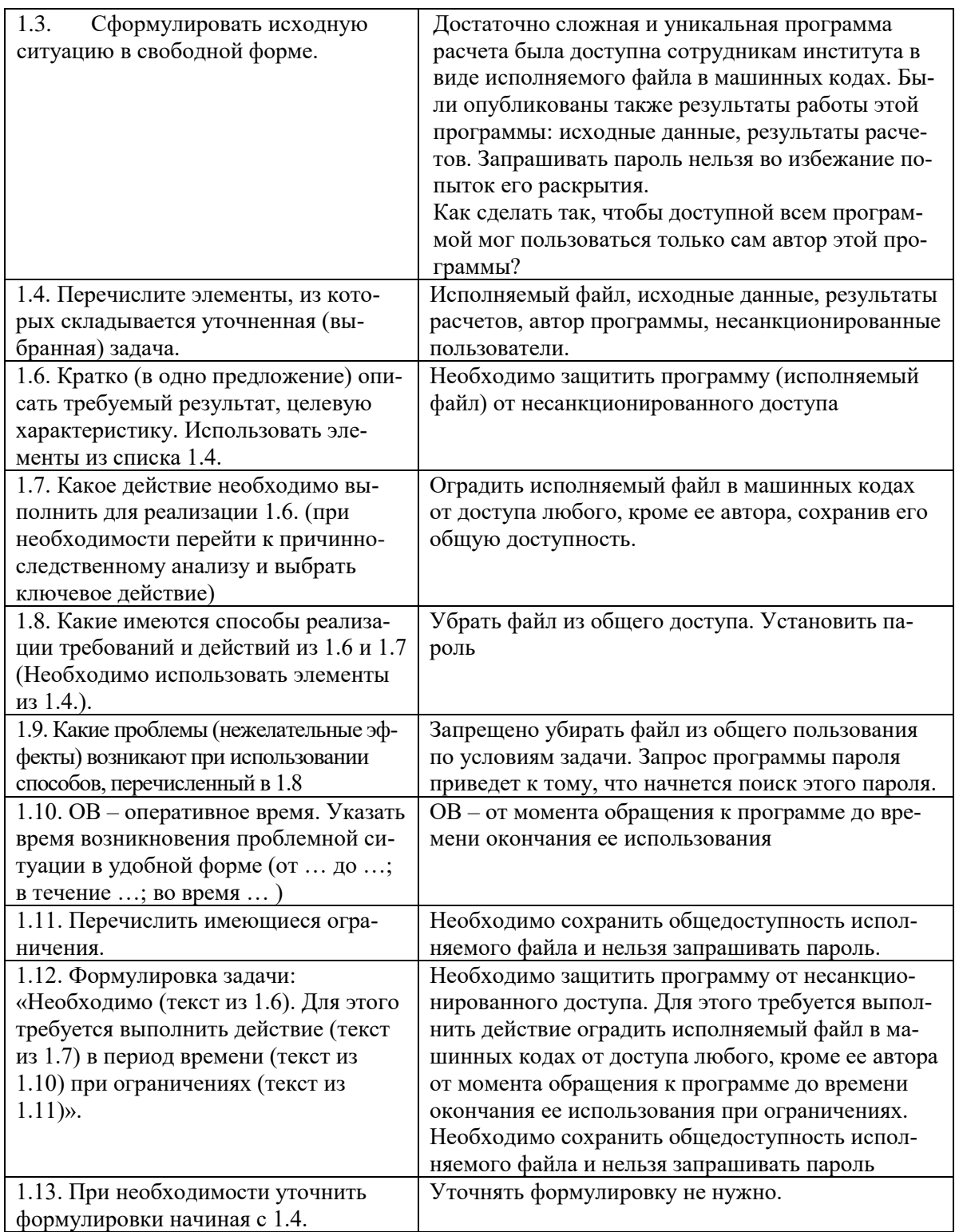

## Требования к отчёту

Отчет должен содержать ответы на все пункты задания

Лаконичность и четкость представления информации.

Если преподавателем не предписано иначе, отчёт предоставляется в электронном виде с использованием средств компьютерных телекоммуникаций.

#### Лабораторная работа №2 Методы систематизированного поиска Анализ функций и способов их реализации (4 часа)

Цель работы: построение модели искомой функции, анализ противоречий требований и способов их устранения.

## Задание

- 1. Сформулировать параметрическую модель искомой функции.
- Провести поиск решений и идей в различных информационных базах.  $\overline{2}$ .

Сформировать форму алгоритма в Excel, используя гиперссылки на элемен- $\overline{3}$ . ты алгоритма.

- $4.$ Сформулировать противоречия требований.
- Определить способы их устранения.  $5<sub>1</sub>$
- Провести анализ противоречий и способов их устранений. 6.

Сформировать форму алгоритма в Excel, используя гиперссылки на элемен- $7.$ ты алгоритма.

Заполнить пункты заданий 2 и 3. 8.

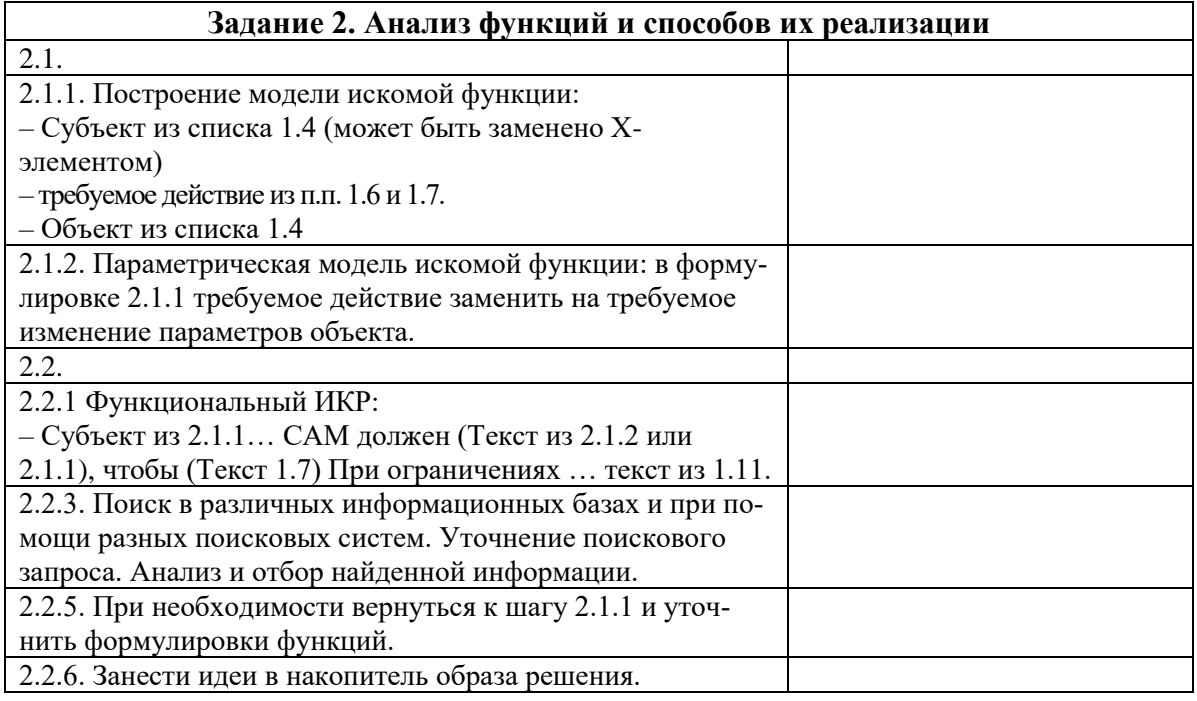

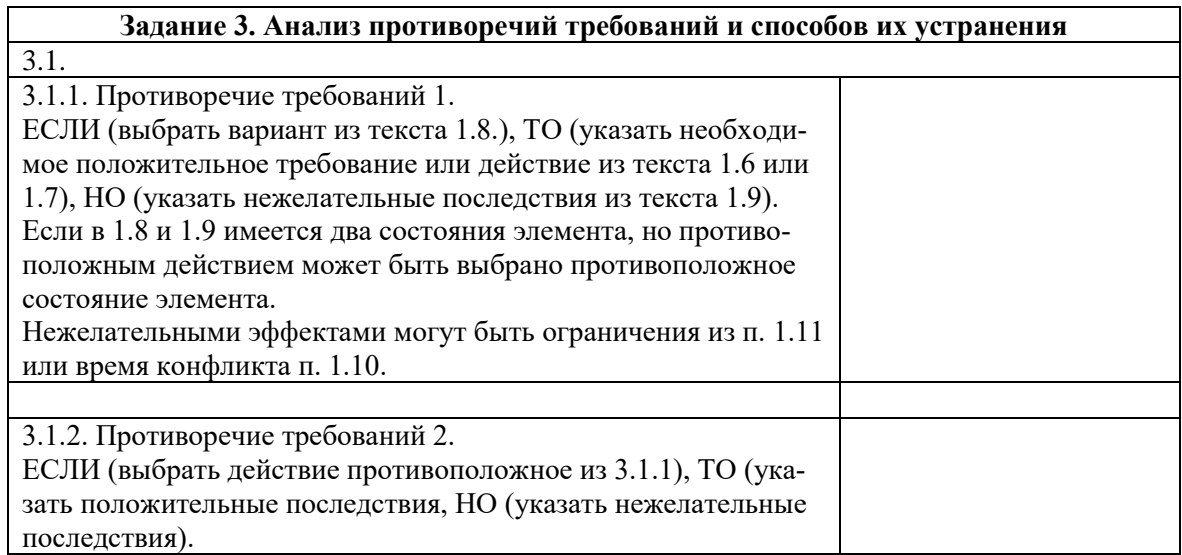

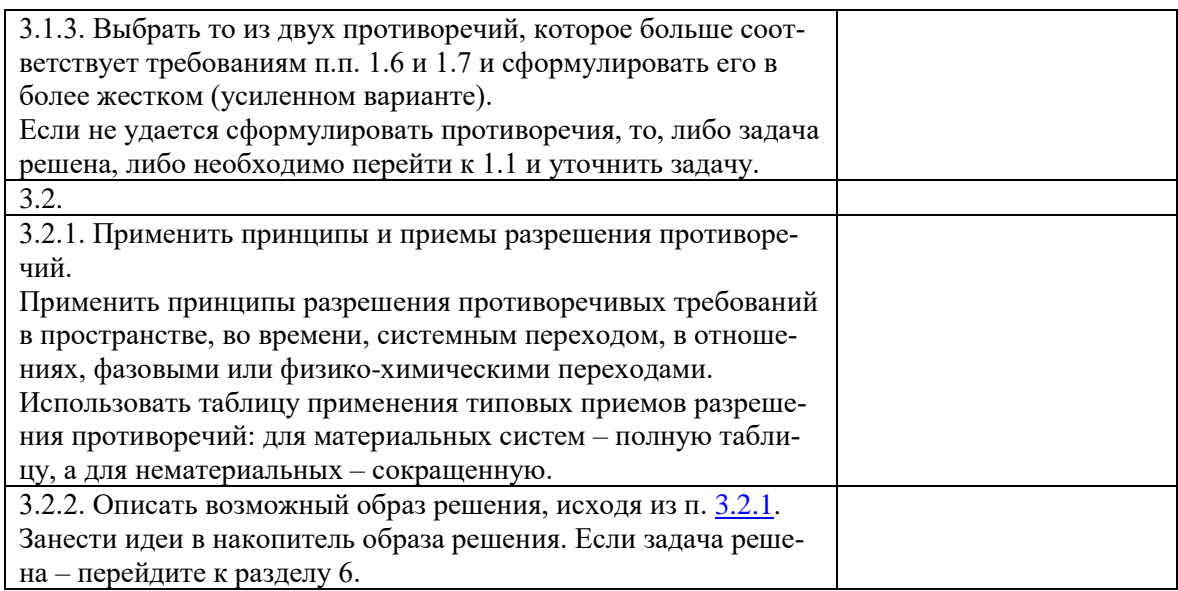

#### Методические указания по выполнению задания

Используя представленный пример, как образец заполнения таблицы:

- сформулировать параметрическую модель искомой функции  $\overline{a}$
- провести поиск решений и идей в различных информационных базах  $\frac{1}{1}$
- сформировать форму алгоритма в excel, используя гиперссылки на элементы  $\overline{a}$
- алгоритма.
	- сформулировать противоречия требований.  $\overline{a}$
	- $\equiv$ определить способы их устранения.
	- $\equiv$ провести анализ противоречий и способов их устранений.
	- сформировать форму алгоритма в excel, используя гиперссылки на элементы  $\equiv$

алгоритма.

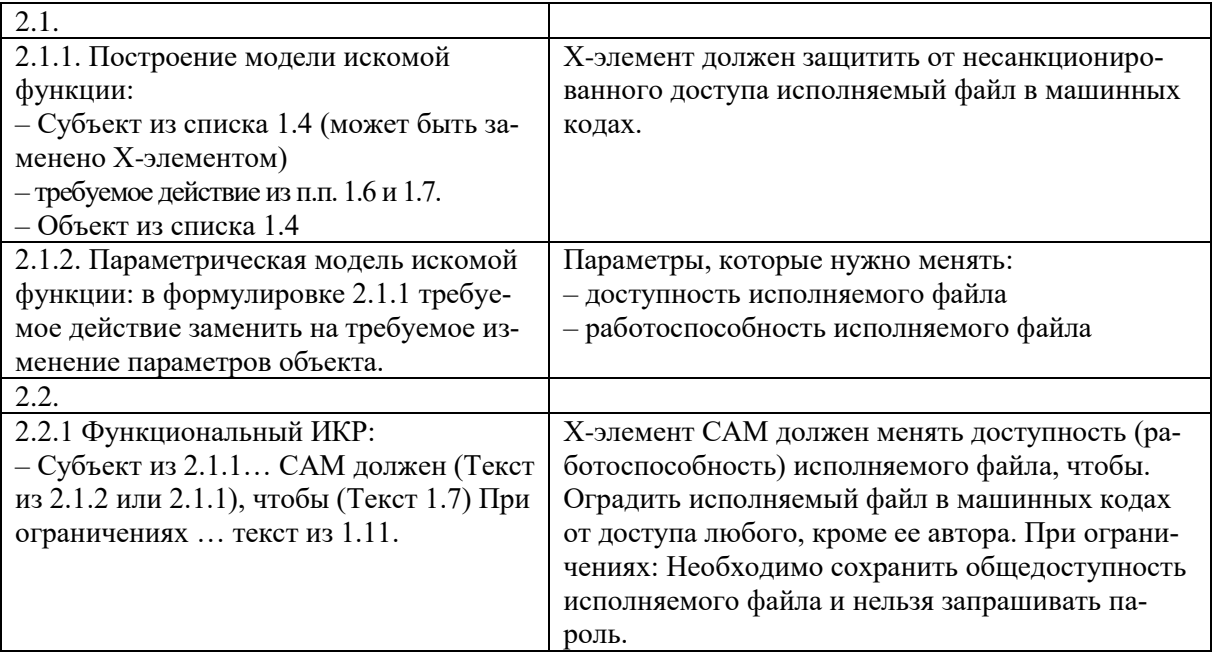

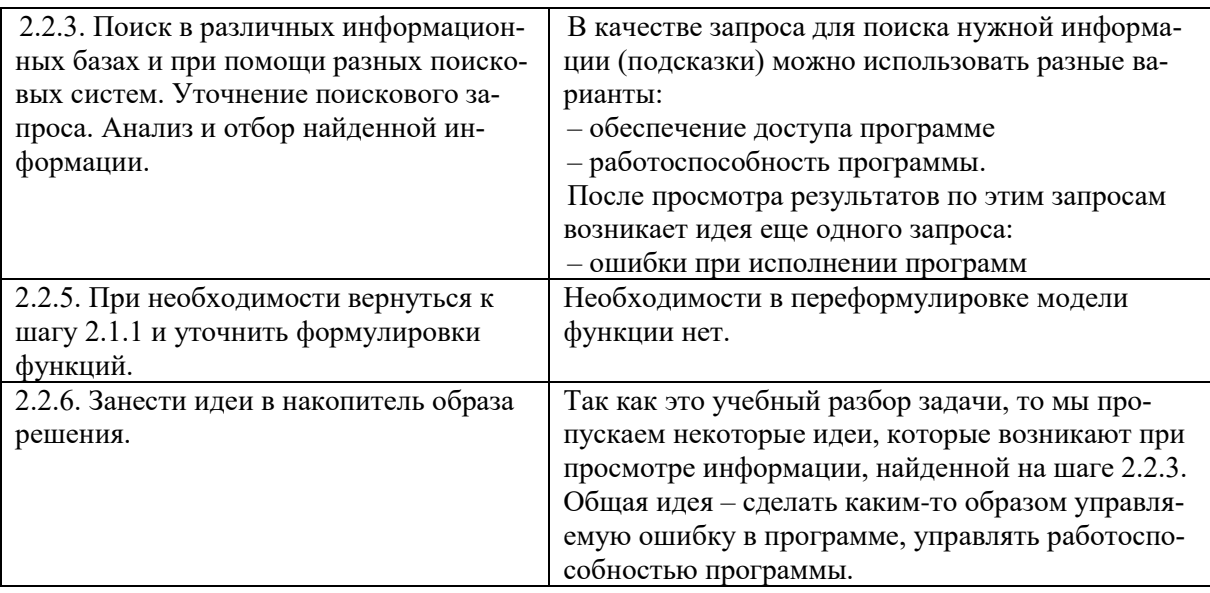

## Анализ противоречий требований и способов их устранения

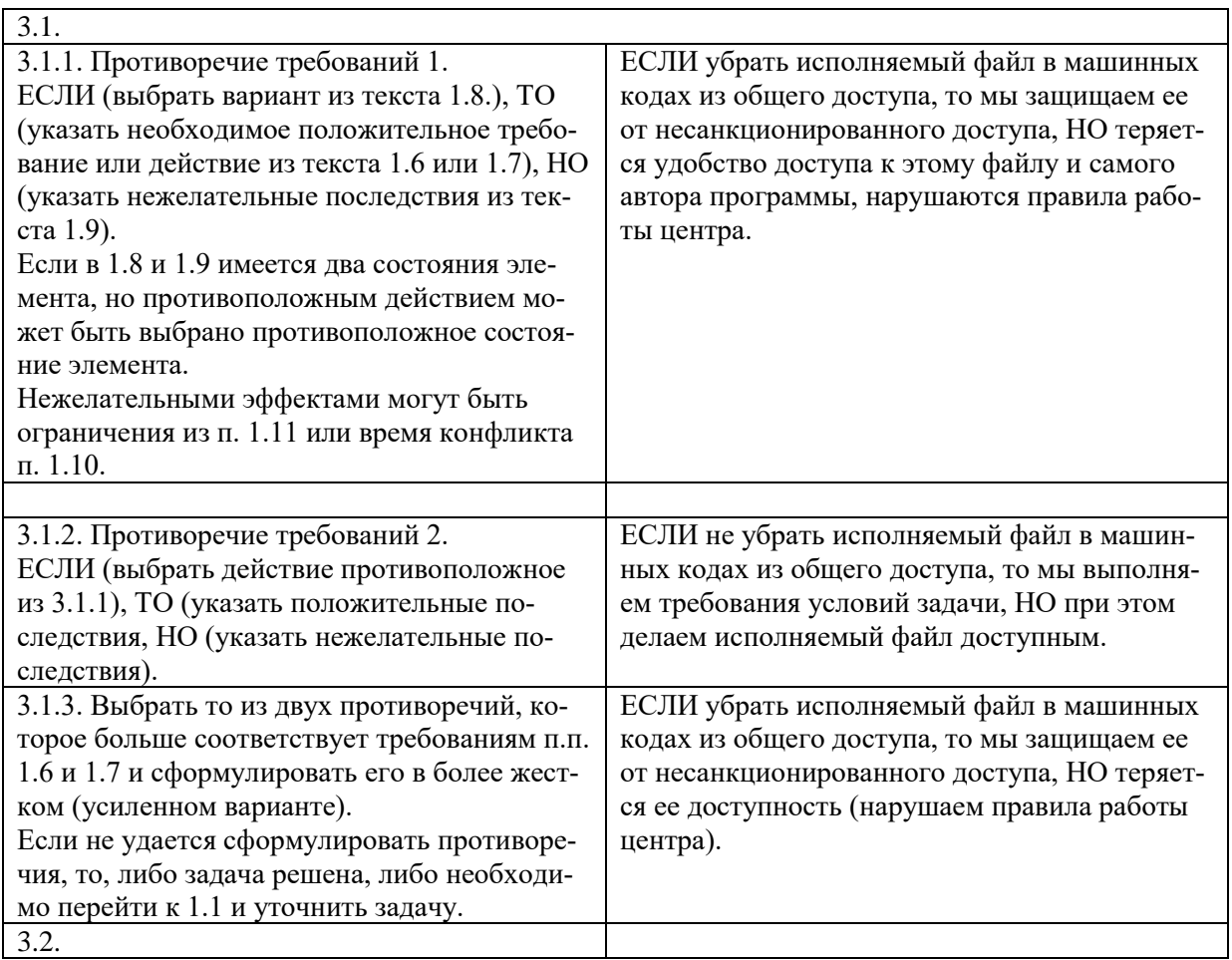

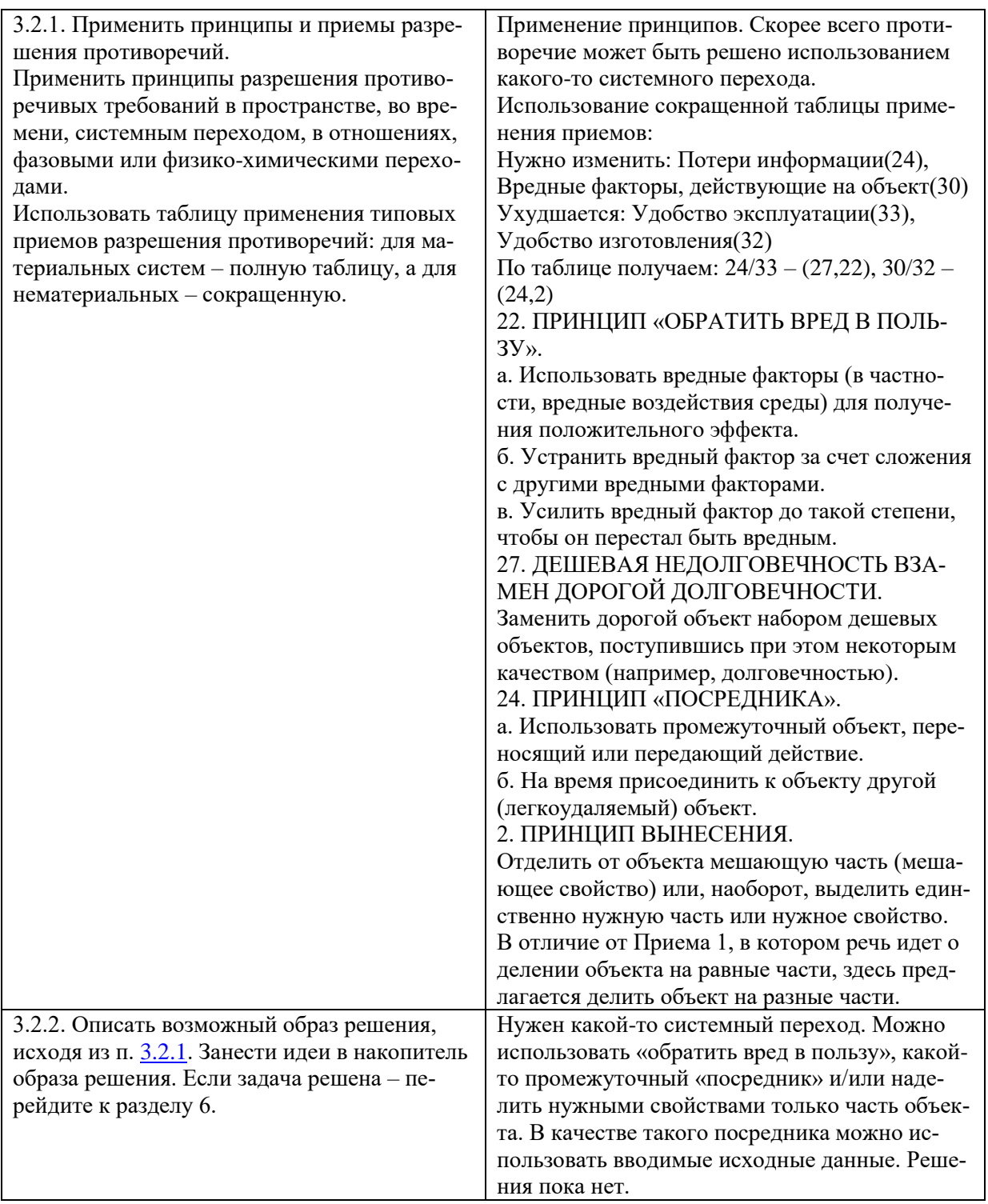

#### **Требования к отчёту**

Отчет должен содержать ответы на все пункты задания.

Лаконичность и четкость представления информации.

Если преподавателем не предписано иначе, отчёт предоставляется в электронном виде с использованием средств компьютерных телекоммуникаций.

#### **Лабораторная работа №3 Методы направленного поиска (4 часа)**

**Цель работы:** Анализ модели конфликта и модели его устранения, анализ ресурсов, про-

тиворечий свойств и их устранение.

#### Задание

- $1<sup>1</sup>$ Сформулировать модель конфликта.
- Провести поиск решений и идей в различных информационных базах.  $2.$

 $3.$ Сформировать форму алгоритма в Excel, используя гиперссылки на элемен-

ты алгоритма.

- Провести анализ модели конфликта  $\overline{4}$ .
- 5. Найти модели его устранения
- 6. Провести анализ ресурсов, противоречий свойств
- Найти способы их устранения 7.
- Заполнить пункты задания 4 и 5. 8.

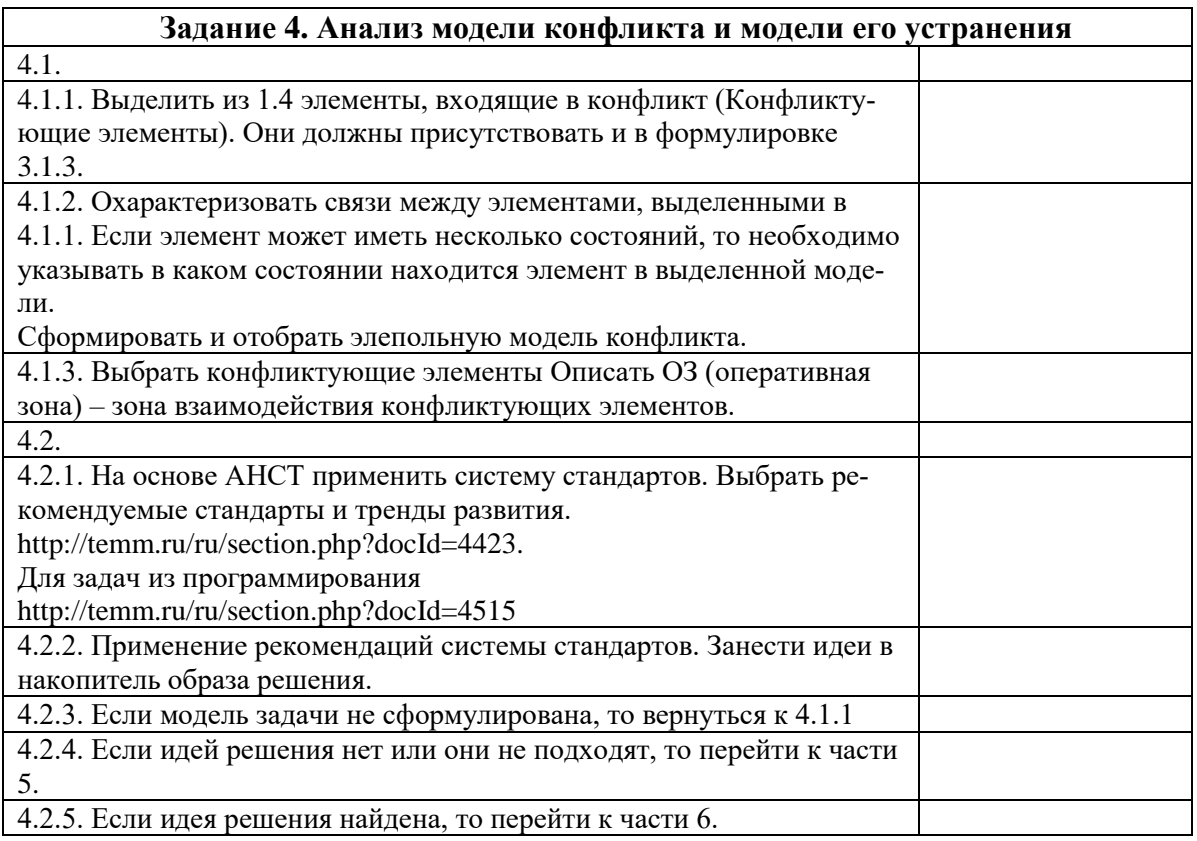

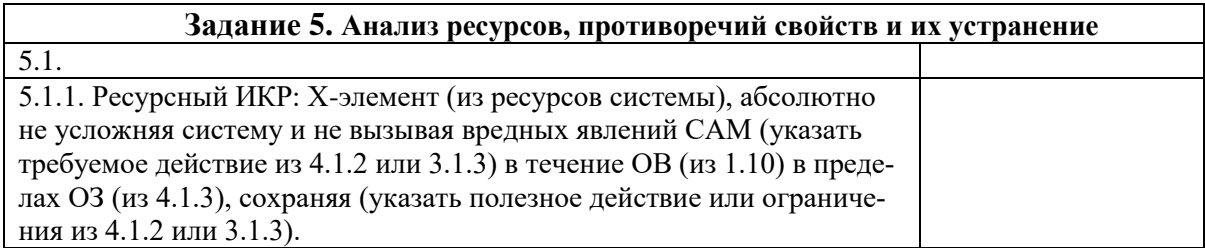

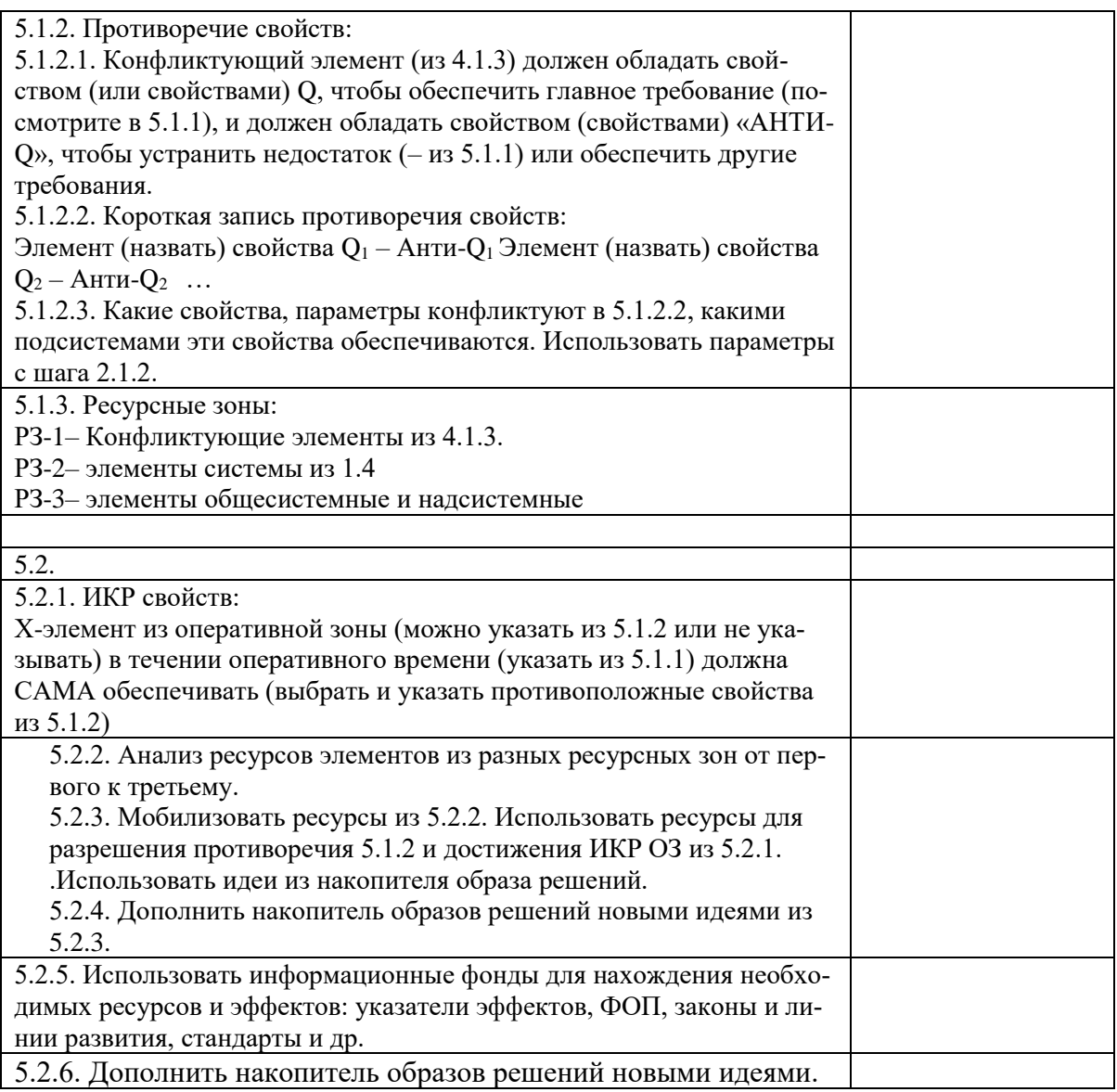

#### Методические указания по выполнению задания

Используя представленный пример, как образец заполнения таблицы:

- $\equiv$ сформулировать модель конфликта.
- провести поиск решений и идей в различных информационных базах.  $\equiv$
- сформировать форму алгоритма в excel, используя гиперссылки на элементы

алгоритма.

- провести анализ модели конфликта  $\equiv$
- $\equiv$ найти модели его устранения
- провести анализ ресурсов, противоречий свойств  $\equiv$
- найти способы их устранения  $\equiv$

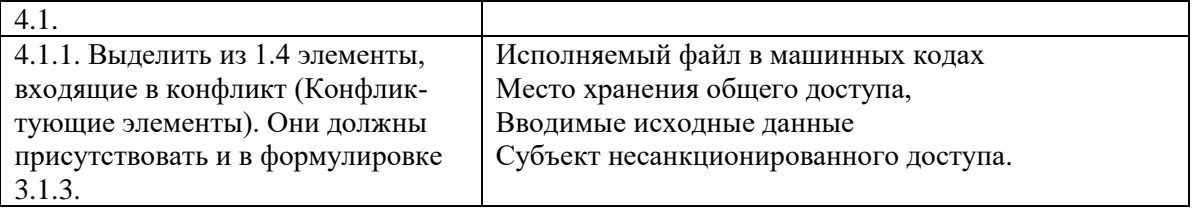

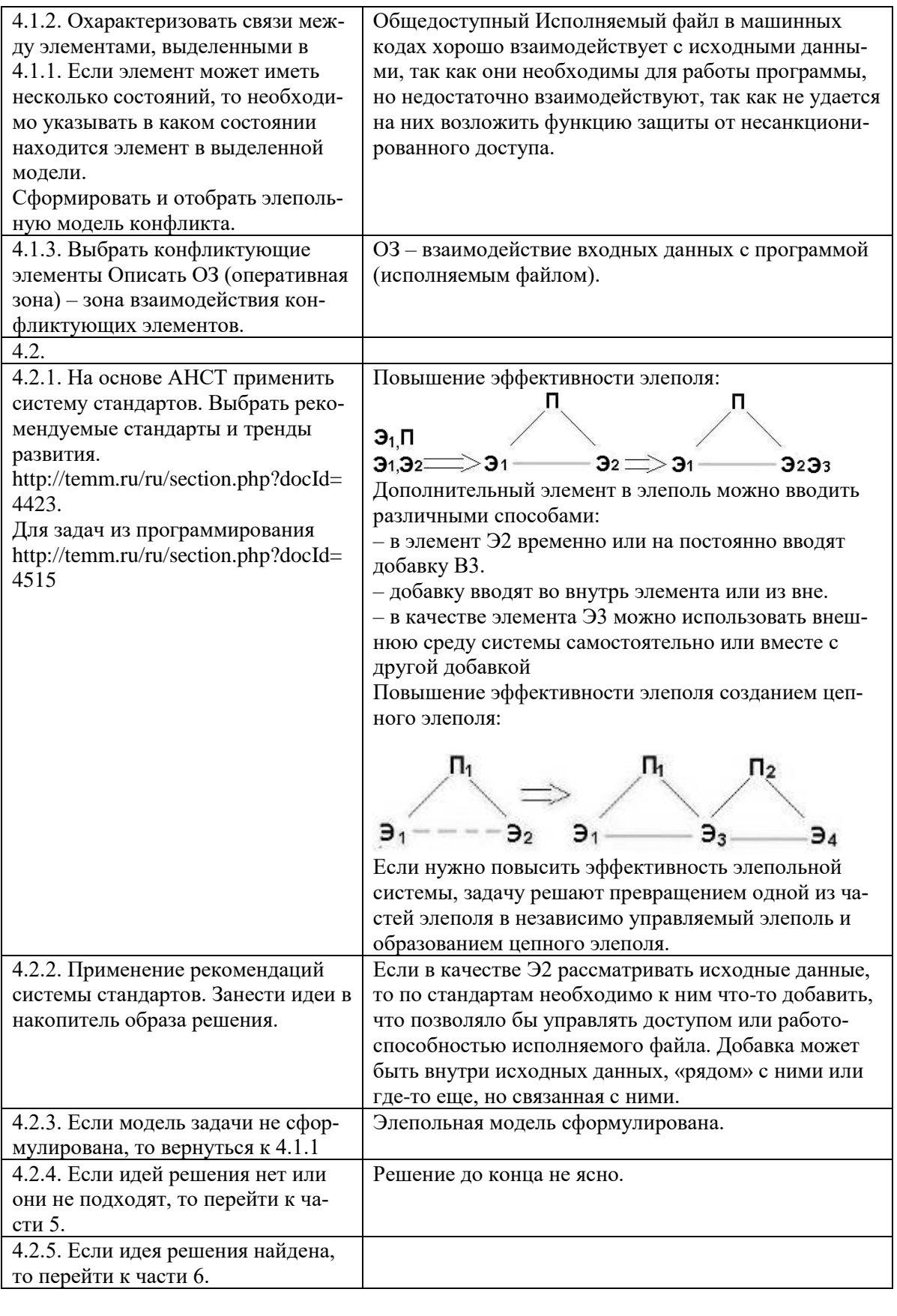

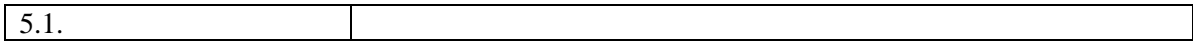

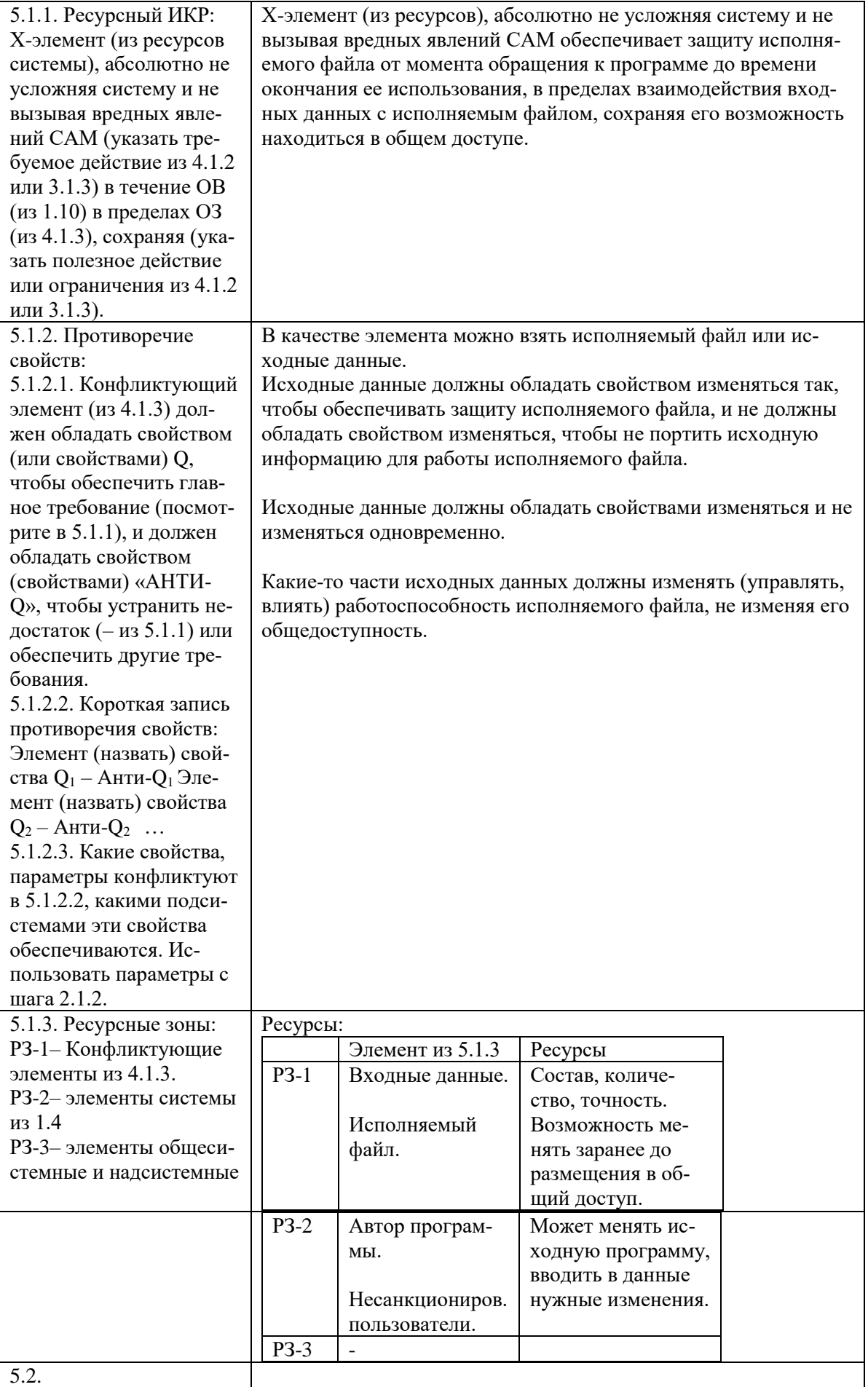

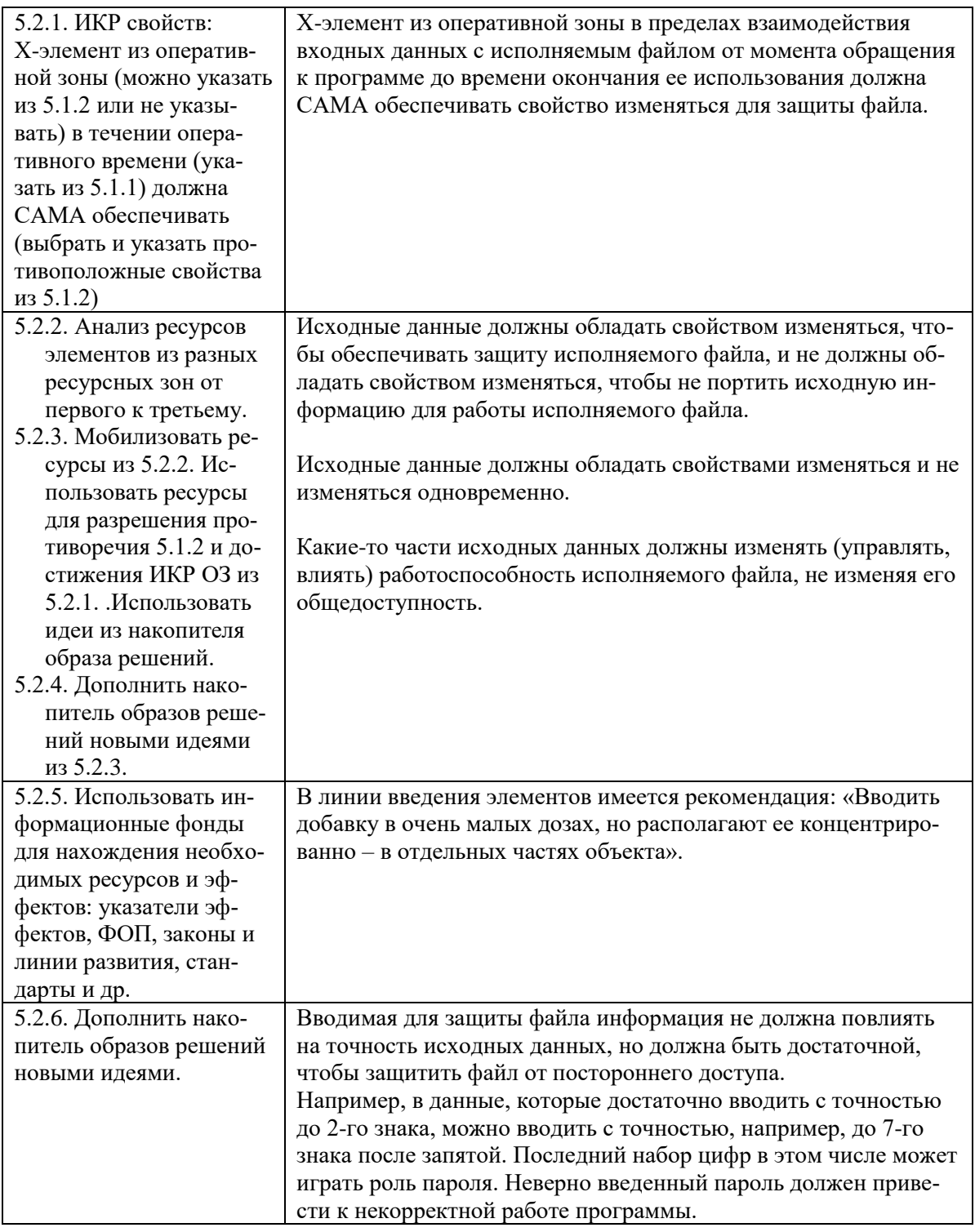

#### **Требования к отчёту**

Отчет должен содержать ответы на все пункты задания

Лаконичность и четкость представления информации.

Если преподавателем не предписано иначе, отчёт предоставляется в электронном виде с использованием средств компьютерных телекоммуникаций.

#### **Лабораторная работа №4**

## **Методы управления. Развитие решения. Накопитель идей и карта хода решения задачи (6 часов)**

Цель работы: Изменение задачи. Развитие решения построенной модели. Накопление идей и составление карты хода решения задачи.

#### Задание

- 1. Провести изменение и переформулировку задачи модели искомой функции.
- $\overline{2}$ . Провести поиск решений и идей в различных информационных базах.

 $\overline{3}$ . Сформировать форму алгоритма в Excel, используя гиперссылки на элементы алгоритма.

- $4.$ Проанализировать развитие решения построенной модели искомой функции
- Составить банк накопленных идей.  $5<sub>1</sub>$
- 6. Составить карту хода решения задачи.
- Заполнить пункты задания 6, 7.  $7<sub>1</sub>$

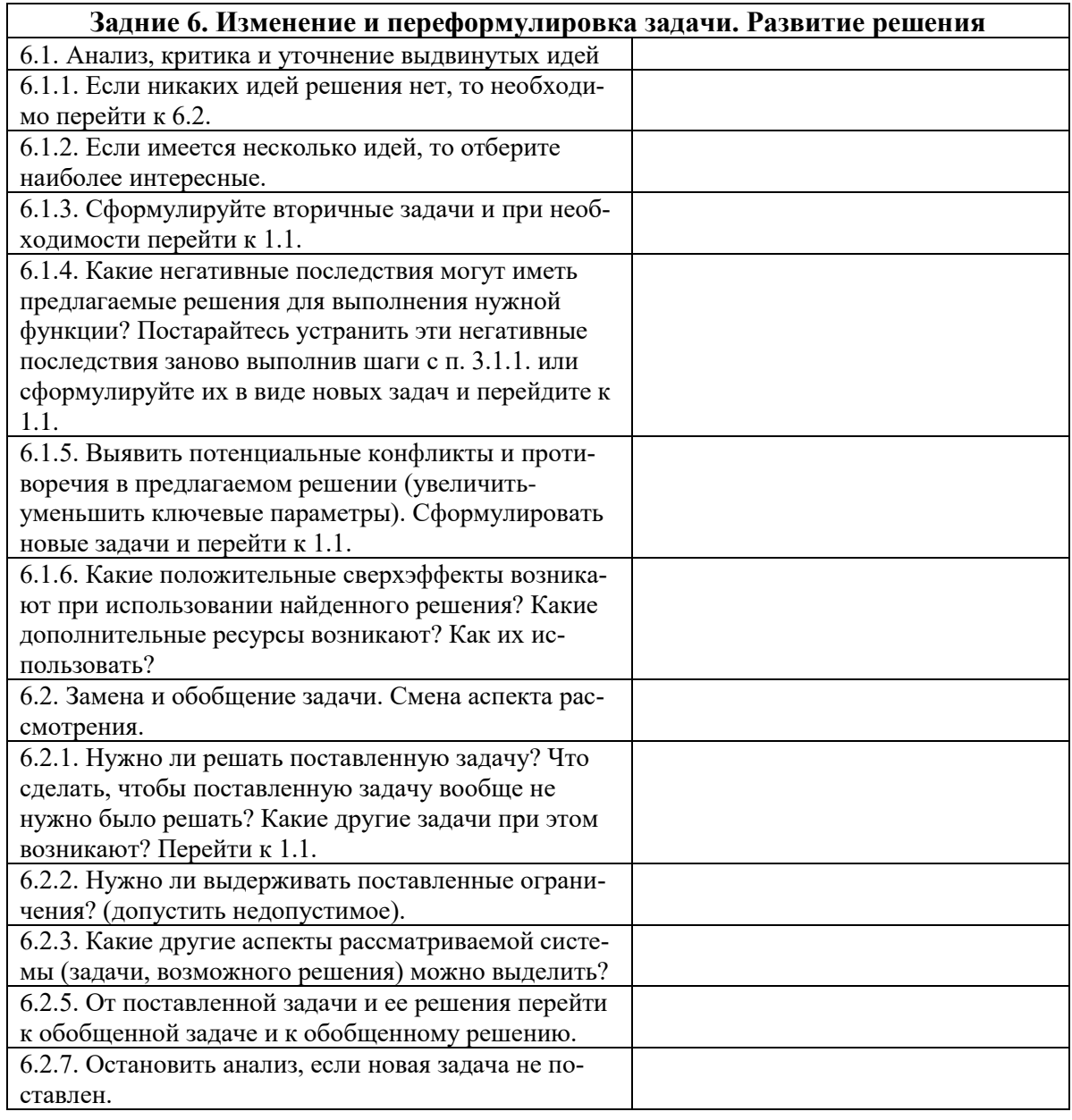

Задание 7. Накопитель идей и карта хода решения задачи

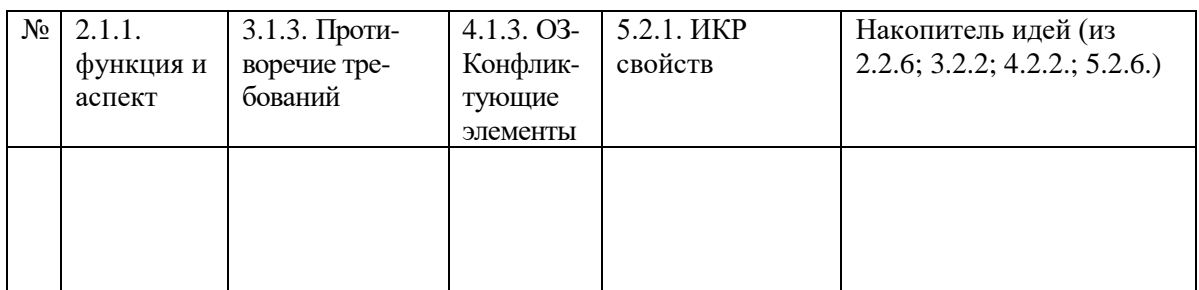

#### Методические указания по выполнению задания

Используя представленный пример, как образец заполнения таблицы:

- провести изменение и переформулировку задачи модели искомой функции.  $\equiv$
- $\equiv$ провести поиск решений и идей в различных информационных базах.
- сформировать форму алгоритма в excel, используя гиперссылки на элементы  $\frac{1}{2}$ алгоритма.
	- $\equiv$ проанализировать развитие решения построенной модели искомой функции
	- $\equiv$ составить банк накопленных идей.
	- составить карту хода решения задачи.  $\equiv$

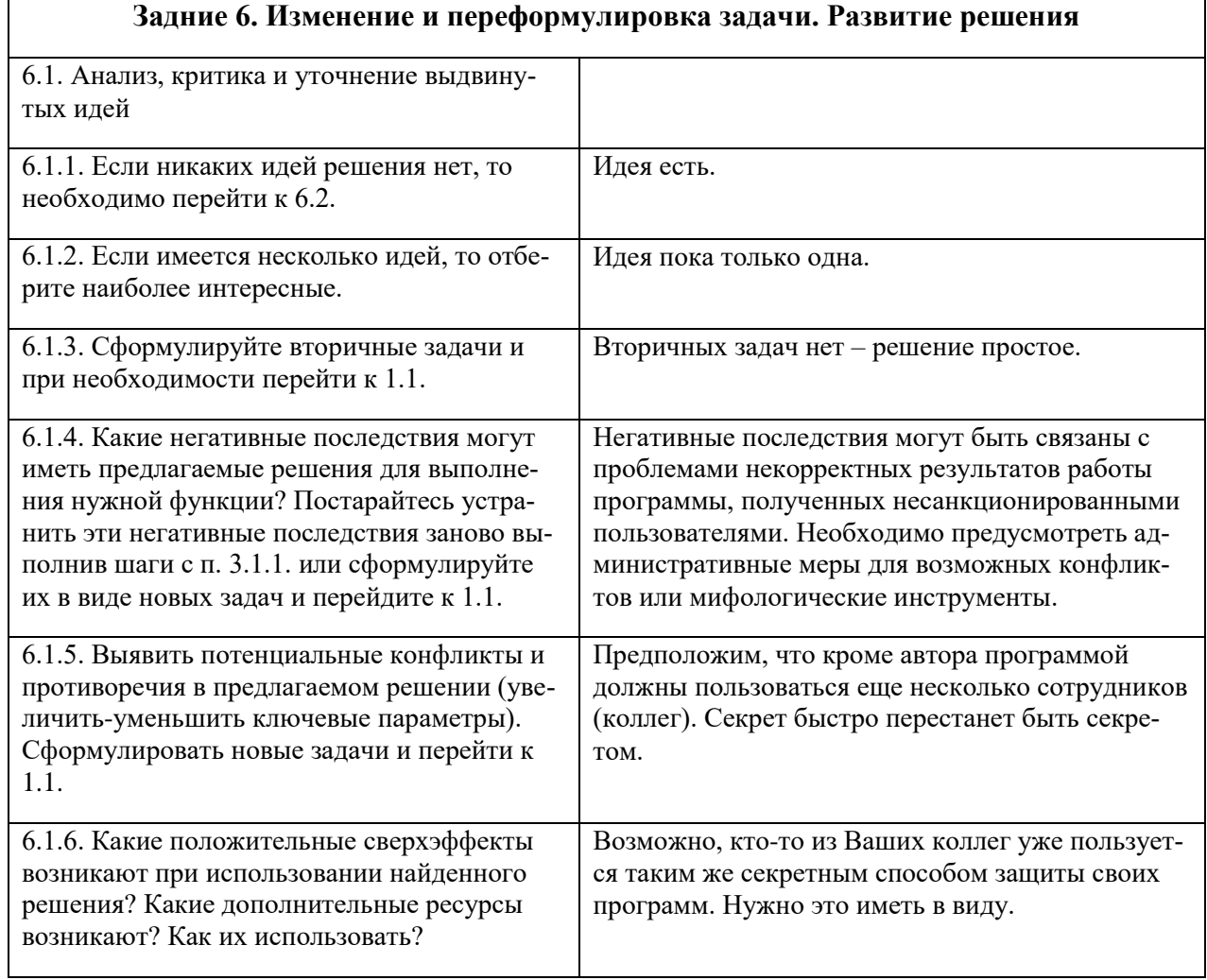

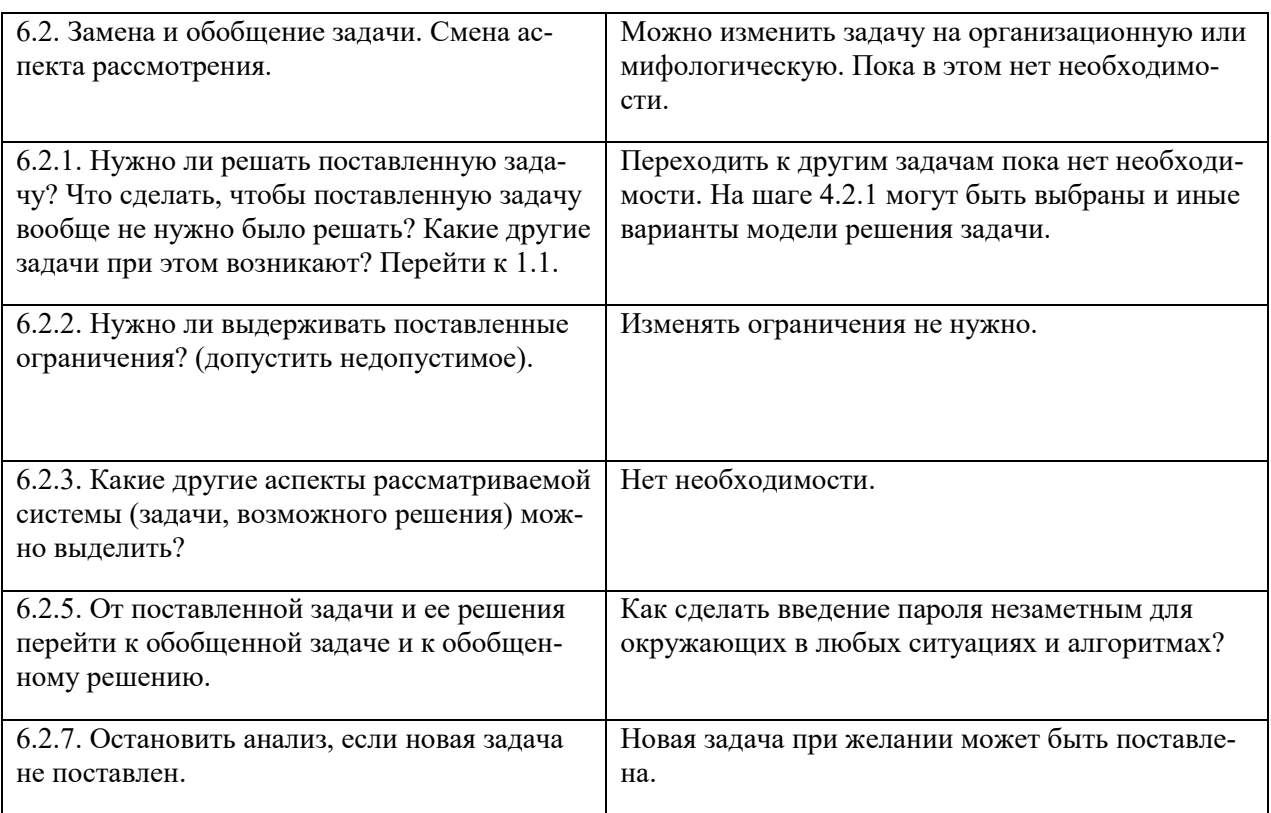

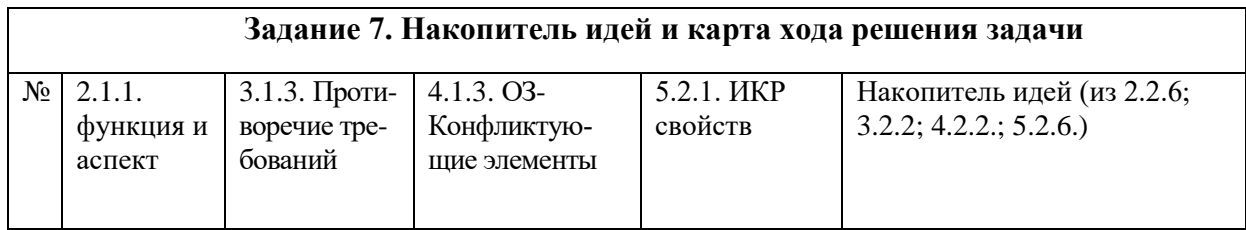

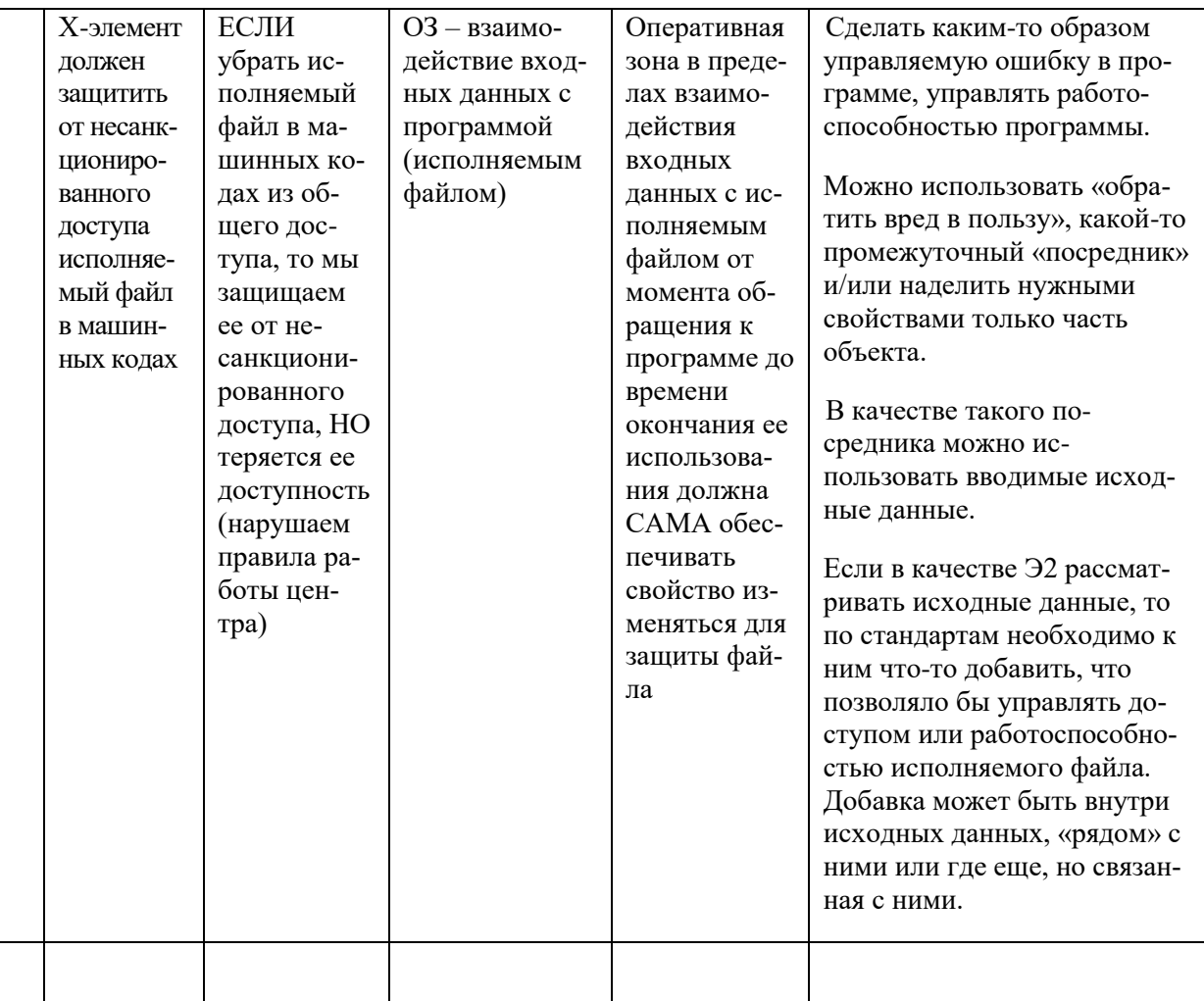

Требования к отчёту<br>Отчет должен содержать ответы на все пункты задания

Лаконичность и четкость представления информации.

Если преподавателем не предписано иначе, отчёт предоставляется в электронном виде с использованием средств компьютерных телекоммуникаций.

#### **Методические указания по оформлению итоговых работ**

#### *Титульный лист и содержание*

Отчет обязательно должен иметь титульный лист, отпечатанный на стандартном листе бумаги формата А4 На титульном листе обязательными реквизитами являются подпись студента.

Важным качественным элементом отчета выступает раздел «Содержание», который отражает всю ее структуру и включает в себя: список лабораторных работ. По правой стороне текста содержания указываются номера страниц, с которых начинается лабораторная работа.

#### *Текстовая часть*

Отчет по лабораторным работам выполняется на листах формата А4.

Текст отчета должен быть напечатан через 1,5 интервал на одной стороне стандартного листа белой бумаги (А4). Шрифт Times New Roman, кегель 14. Текст и другие отпечатанные и вписанные элементы работы должны быть черными, контуры букв и знаков – четкими, без ореола и затемнения. Курсив, подчеркивание, а также выделение полужирным шрифтом в тексте итоговых работ не допускаются, кроме заголовков, названия таблиц и рисунков.

Лист с текстом должен иметь поля: слева – 30 мм, справа – 15 мм, сверху – 20 мм, снизу – 20 мм. Нумерация страниц текста делается в правом нижнем углу листа. На титульном листе номер страницы не ставится. После этого нумеруются все страницы, включая приложения.

Каждый раздел отчета начинаются с новой страницы. Названия итоговых работ, пишутся строчными буквами с первой заглавной буквы, выделяются полужирным шрифтом и располагаются по центру. Точку в конце заголовков не ставят. Не допускается переносить часть слова в заголовке.

#### *Оформление таблиц и рисунков*

Отчет не обходится без таблиц, так как это основной способ систематизированного представления цифровой важной информации. Важнейшие требования к таблице состоят в том, чтобы она содержала весь необходимый материал и была легко читаема. Небольшие таблицы желательно помещать в тексте по ходу изложения материала, а большие таблицы, занимающие целую страницу и более, желательно выносить в приложения. Графики, диаграммы, схемы и т.д. в тексте отчета называются рисунками.

Все таблицы должны иметь порядковый номер и название, отражающее содержание. Слово «таблица» и ее порядковый номер (без знака « ») пишутся в правом верхнем углу; ниже, по центру должно быть название таблицы (см. Приложение 2). Слово «рисунок» пишется сокращенно: рис. 1 (без знака №), причем название рисунка пишется под ним, рядом с номером (см. Приложение 2).

Нумерация таблиц и рисунков может быть сквозной или соотноситься с номером лабораторной работы.

Таблица помещается в качестве следующего абзаца или следующей страницы после первого упоминания о ней в тексте.

В таблицах можно использовать одинарный интервал, а размер шрифта сократить до 10 пт или 12 пт. Во всех таблицах и рисунках должны быть проставлены единицы измерения.